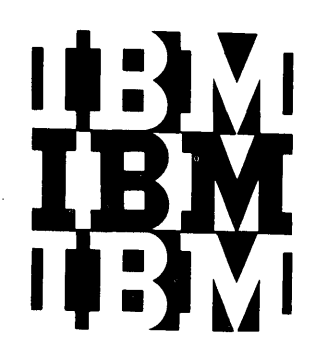

### **Program Logic**

# **IBM System/360 Operating System**

## **Introduction to Control Program Logic**

#### **Program Number 3605-CI-505 3605-DM-50B**

This publication nents of the primary System/360 Operating System and indicates the program logic manuals that describe these components. discusses the compocontrol program of IBM

Program Logic Manuals are intended for use ny IBM customer engineers involved in program maintenance, and by system programmers involved in altering the program design. Program logic information is not necessary for program operation and use; therefore, distribution of this manual is limited to persons with program maintenance or modification responsibilities.

**RESTRICTED DISTRIBUTION** 

#### ,PREFACE

 $\sim$ 

This publication is an introduction to the logic of the primary control program and to the program logic manuals that describe its components. The figures that trace the flow of CPU control for various operations are examples of typical uses of control program facilities.

 $\mathbf{I}$ 

 $\mathbf{I}$ 

Before using this publication, the reader should be familiar with the contents of:

IBM System/360 Operating System: Introduction, Form C28-6534

IBM System/360 Operating System: Concepts and Facilities, Form C28-6535

IBM System/360: Principles of Operation, Form A22-6821

#### Major Revision (September 1966)

This edition, Form Y28-6605-2, is a major revision of and obsoletes<br>Forms Y28-6605-0 and -1. The system control blocks that were formally<br>in Part II of this publication have been deleted and are now in the<br>publication IBM Form C28-6628.

This publication was prepared for production using an IBM computer to update the text and to control the page and line format. Page impressions for photo-offset printing were obtained from an IBM 1403 Printer using a special print chain.

Requests for copies of IBM publications should be made to your IBM representative or to the IBM branch office serving your locality.

A form is provided at the back of this publication for reader's comments. If the form has been removed, comments may be addressed to IBM Corporation, Programming Systems Publications, Department D58, PO Box 390, Poughkeeps

© International Business Machines Corporation 1966

### **CONTENTS**

 $\mathcal{A}$ 

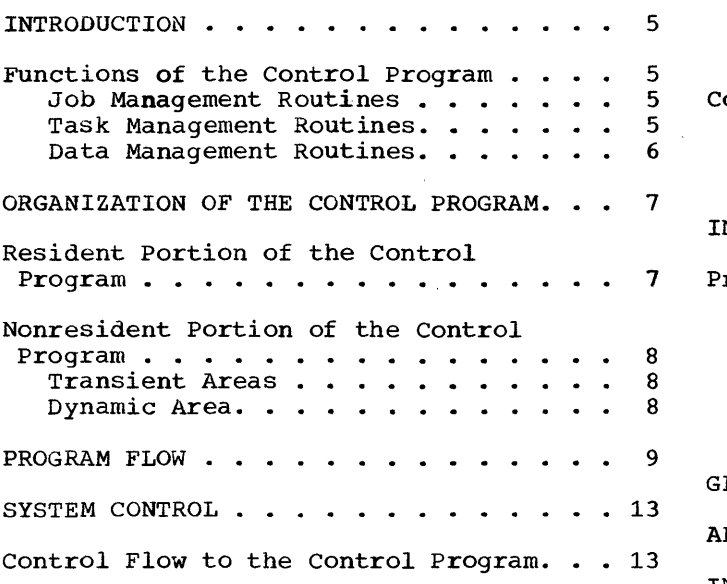

 $\sim$ 

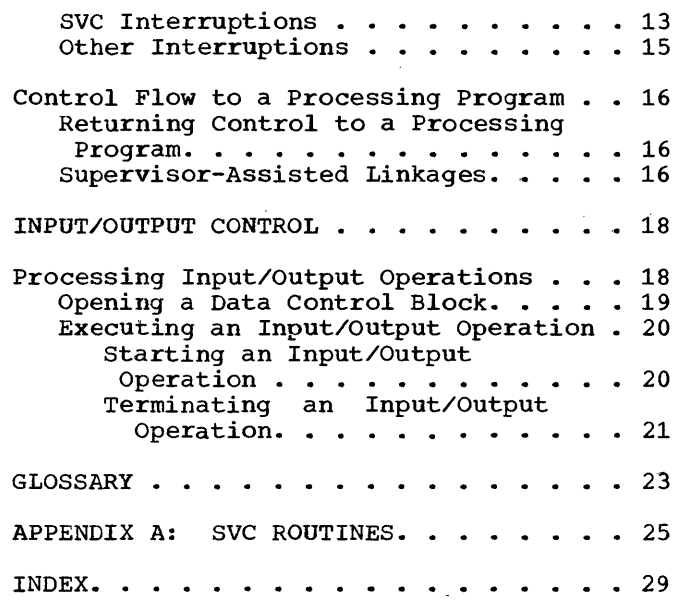

 $\hat{\mathcal{A}}$ 

 $\sim 10$ 

 $\sim 10^{11}$ 

 $\label{eq:2.1} \frac{1}{\sqrt{2\pi}}\int_{\mathbb{R}^3}\frac{1}{\sqrt{2\pi}}\left(\frac{1}{\sqrt{2\pi}}\right)^2\frac{1}{\sqrt{2\pi}}\frac{1}{\sqrt{2\pi}}\frac{1}{\sqrt{2\pi}}\frac{1}{\sqrt{2\pi}}\frac{1}{\sqrt{2\pi}}\frac{1}{\sqrt{2\pi}}\frac{1}{\sqrt{2\pi}}\frac{1}{\sqrt{2\pi}}\frac{1}{\sqrt{2\pi}}\frac{1}{\sqrt{2\pi}}\frac{1}{\sqrt{2\pi}}\frac{1}{\sqrt{2\pi}}\frac{1}{\sqrt{2\pi}}\frac$ 

 $\mathcal{A}^{\mathcal{A}}$ 

#### $\alpha^*$ ILLUSTRATIONS

 $\hat{\mathcal{A}}$ 

### FIGURES

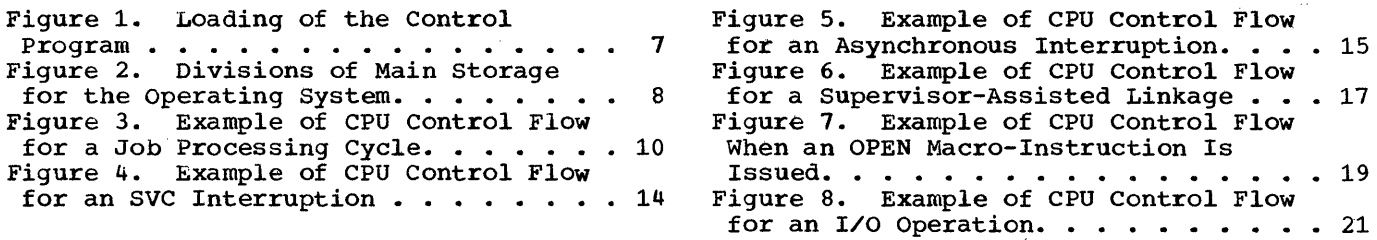

 $\mathcal{A}$ 

 $\tilde{\mathcal{A}}$ 

#### INTRODUCTION

The control program is a collection of supervisory and service routines that gov-<br>ern System/360 Operating System. These ern System/360 Operating System. routines have exclusive control over all input/output and machine-oriented functions. The control program schedules work, allocates system resources., and performs input/output (I/O) operations.

The operation of the control program is described in a series of program logic manuals, each of which describes a functional area within the control program.

This publication briefly discusses the processing performed by the components of the primary control program and indicates the program logic manuals in which more detailed information can be found. The publication is divided into four sections:

- Organization of the control program.
- Program flow.
- system control.
- Input/output control.

The first section describes the organization of the control program in main and auxiliary storage; the second, the control program processing required to execute a job step; the third, some of the supervisor operations during the execution of a job step; and the last, the control program operations required to perform I/O operations.

FUNCTIONS OF THE CONTROL PROGRAM

Control program routines are grouped into three functional areas:

- 
- Job management routines.<br>• Task management routines.
- **•** Data management routines.

#### JOB MANAGEMENT ROUTINES

!

Job management routines provide communication between the user and the operating system by:

• Analyzing the input job stream and collecting the information needed to prepare the job for execution.

• Analyzing operator commands, and transmitting messages from a program to the operator.

There are three major job management routines:

- Master scheduler, which analyzes commands from the console and transmits messages to the operator.
- Reader/interpreter, which reads the input job stream and constructs control blocks and tables from information in the control statements.
- Initiator/terminator, which collects the information and resources needed to execute a job step and performs the operations required to terminate a job step.

The operation of these routines is described in the publication !~~ \_\_ ~y~tg~3~Q Operating System: Job Management, Program Logic Manual, Form Y28-6613.

#### TASK MANAGEMENT ROOTINES

Task management routines monitor and control the entire operating system, and are used throughout the operation of both the control program and processing programs.

There are six functions performed by these routines:

- Interruption handling.
- Task Supervision.
- 
- Main storage supervision.<br>• Contents supervision (and supervision fetch). program
- Overlay supervision.
- Time supervision.

The task management routines are collectively referred to as the "supervisor". A description of these routines is qiven in the publication !~~\_§y~t~m/3~Q\_QE~~atigg System: Fixed-rask Supervisor, Program Logic Manual, Form Y28-6612.

#### DATA MANAGEMENT ROUTINES

Data management routines control all the<br>operations associated with input/output associated with input/output devices: allocating of space on volumes, channel scheduling, storing, naming, and cataloging of data sets, moving of data between main and auxiliary storage and handling errors that occur during I/O operations. Data management routines are used by both processing programs and control program routines that require data movement. Processing programs use data management routines primarily to read and write data. The control program uses data management routines not only to read and write required data, but also to locate input data sets and to reserve auxiliary storage space for output data sets of the processing programs.

There are five categories of data management routines:

- Input/output (I/O) supervisor, which performs I/O operations and processes I/O interruptions.
- Access methods, which communicate with the I/O supervisor,.
- Catalog management, which maintains the catalog and locates data sets on auxiliary storage.
- Direct-access device space<br>(DADSM), which allocates (DADSM), which storage space. management auxiliary

• Open/Close/End-of-Volume, which performs required initialization for *IIO*  operations anj handles end-of-volume conditions.

The operation of these routines is described in the following publications:

IBM System/360 Operating System: Input/Output Supervisor, Program Logic Manual, Form Y28-6616

IBM System/360 Operating System: Sequential Access Methods, Program Logic Manual, Form Y28-6604

IBM System/360 Operating System: Indexed Sequential Access Methods, Program Logic Manual, Form Y28-6618

IBM System/360 Operating System: Basic Direct Access Method, Program Logic Manual, Form Y28-6611

IBM System/360 Operating System: Graphics Access Method, Program Logic Manual, Form Y27-7113

IBM System/360 Operating System: Catalog Management, Program Logic Manual, Y28-6606

IBM System/360 Operating System: Direct Access Device space Management, Program Logic Manual, Form Y28-6607

IBM System/360 Operating system: Input/Output Support (OPEN/CLOSE/EOV), Program Logic Manual, Form Y28-6609

 $\sim 10^{11}$ 

#### ORGANIZATION OF THE CONTROL PROGRAM

Different portions of the control program operate from different areas of main storage. Main storage is divided into two areas: the fixed area and the dynamic (or program) area.

The fixed area of main storage is the lower portion of main storage; its size is determined by the control program configu-<br>ration. The fixed area contains those The fixed area contains those control program routines that perform a system function during the execution of a processing program.

The dynamic area is the upper portion of main storage. It is occupied by a processing program, or control program routines that either prepare job steps for execution (i.e., job management routines), or handle data for a processing program (i.e., the access methods).

On auxiliary storage, the control program resides in three partitioned data sets that are created when the operating system is generated. These data sets are:

- The NUCLEUS partitioned data set (SYS1.NUCLEUS) which contains the resident portion of the control program and the nucleus initialization program.<br>• The SVCLIB partitioned data
- The SVCLIB partitioned data set (SYS1.SVCLIB) which contains the nonresident SVC routines, nonresident error handling routines and the access method routines.
- The LINKLIB partitioned data set (SYS1.LINKLIB) which contains the other

nonresident control and the IBM-supplied grams. program routines processing pro-

Figure 1 shows the main storage areas into which the routines from each partitioned data set are loaded.

#### RESIDENT PORTION OF THE CONTROL PROGRAM

The resident portion of the control<br>program (the nucleus) resides in the nucleus) resides in the NUCLEUS partitioned data set. This portion of the control program is made up of those routines, control blocks, and tables that are brought into main storage at initial-program-Ioading (IPL) time and that are never overlaid by another part of the operating system. The nucleus is loaded into the fixed area of main storage.

The resident task management routines are: all of the routines that perform<br>interruption handling, main storage interruption handling, main storage supervision, and time supervision; and some of the routines that perform task supervision, contents supervision, and overlay supervision. These routines are described in IBM System/360 Operating System: Fixed-. Task Supervisor, Program Logic Manual.

The only resident job management routine is that portion of the master scheduler that receives commands from the operator. This routine is described in IBM System/360

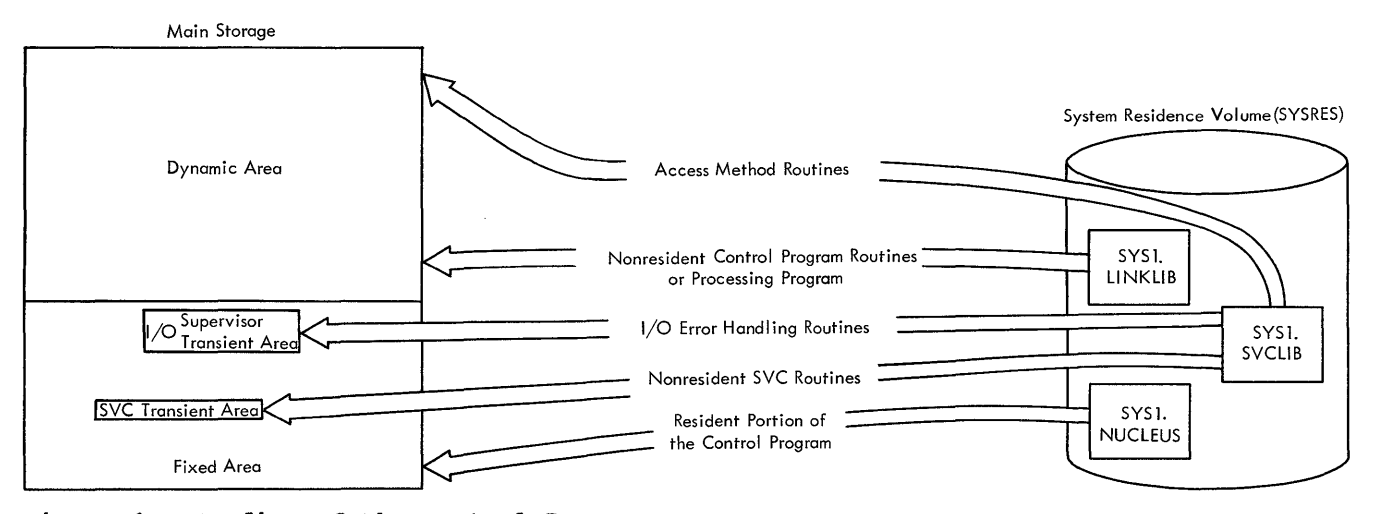

Figure 1. Loading of the Control Program

Operating System: Job Management, program Logic Manual.

The resident data management routines are the I/O supervisor and the BLDL are the I/O supervisor and the BLDL<br>routine. These routines are described in<br>IBM System/360 Operating System: IBM System/360 Input/Output Supervisor, Program Logic Manual and IBM System/360 Operating System: Sequential Access Methods, Program Logic Manual.

The user may also select access method modules to be made resident. These modules are referred to as the resident access method (RAM). They are loaded during IPL rather than during open processing. RAM modules reside in the fixed area adjacent to the higher end of the nucleus.

SVC routines and modules of SVC routines that are normally nonresident (i.e., type 3 and 4 SVC routines) can be made part of the resident portion of the control program. When the system is generated, the user specifies that he wants nonresident SVC routines to be made resident. When IPL is performed, he specifies which SVC routines he wants resident and the nucleus initialization program loads them into the fixed area adjacent to the RAM modules, or to the nucleus if there are no RAM modules.

The test translator (TESTRAN) has an SVC routine in the nucleus. This routine provides a linkage to nonresident TESTRAN<br>routines. The operation of TESTRAN is The operation of TESTRAN is described in IBM System/360 Operating Sys-<br>tem: TESTRAN, Program Logic Manual, Form TESTRAN, Program Logic Manual, Form Y28-6611.

In systems that support graphic devices, the graphics access method has an SVC routine and a table in the nucleus. Both are described in IBM System/360 Operating System: Graphics Access Method, Program Logic Manual.

#### NONRESIDENT PORTION OF THE CONTROL PROGRAM

The nonresident portion of the control program is made up of those routines that are loaded into main storage as they are needed, and can be overlaid after their completion. The nonresident routines operate from the dynamic area and from two sections of the fixed area called transient areas.

#### TRANSIENT AREAS

The transient areas are two blocks of main storage defined in the nucleus and embedded in the fixed area. The first, the SVC transient area, is reserved for nonresident SVC routines. The second, the I/O

supervisor transient area, is used by nonresident I/O error handling routines that<br>are brought in by the I/O supervisor. Each are brought in by the  $I/O$  supervisor. transient area contains only one routine at<br>a time. When a nonresident SVC or error When a nonresident SVC or error handling routine is required, it is read into the appropriate transient area. All routines read into the transient areas reside in SYS1.SVCLIB.

#### DYNAMIC AREA

The dynamic or program area is all main storage that is not part of the fixed area. storage that is not part of the fixed area.<br>It is used for all processing programs as well as for the access method routines and the nonresident job management routines of the control program. Processing programs are brought from either SYS1.LINKLIB, or a user-specified partitioned data set. user-specified partitioned data set.<br>Access method routines are brought in from SYS1.SVCLIB. Job management routines are brought in from SYS1.LINKLIB. when the control program needs main storage to build control blocks or for a work area, it obtains this space from the dynamic area.

The dynamic area is subdivided as shown in Figure 2. Job management routines, processing programs, and routines brought into storage via a LINK, ATTACH, or XCTL macro-instruction are loaded into the lowest available portion of the dynamic area. The highest portion of the dynamic area is occupied by a table (the task input/output table) built by a job management routine. This table is used by data management routines and contains information about DD statements. It remains in storage for the whole job step. Access method routines and routines brought into storage via a LOAD macro-instruction are placed in the highest available locations in the dynamic area.

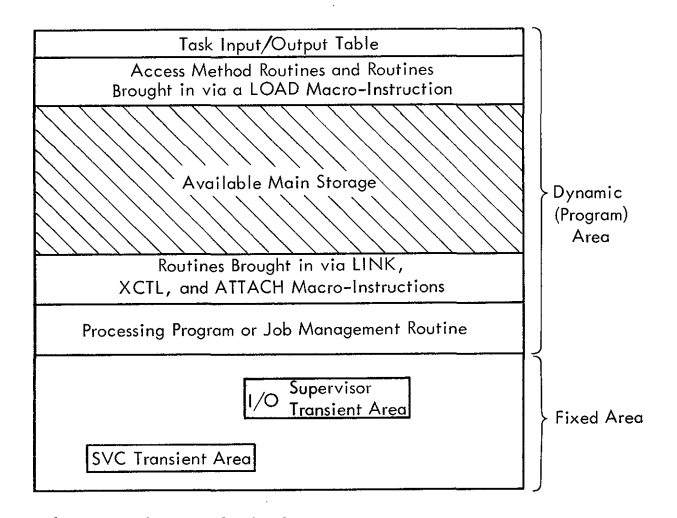

Figure 2. Divisions of Main Storage for the Operating System

The stages to execution of a program under System/360 Operating System are:

- O. Loading the nucleus into main storage (IPL).
- 1. Reading control statements.
- 2. Initiating a job step.
- 3. bxecuting a job step.
- 4. Terminating a job step.

The operating system is given control of<br>e computer when the control program the computer when the control nucleus is loaded. Thereafter, jobs may be processed continuously without reloading the nucleus.

When the user introduces a job into the<br>input stream, the initial processing initial processing required to prepare his job for execution is performed by job management routines. control statements for a complete job are read during stage 1. (When a user data set is included in the input stream, only control cards for job steps preceding this data set are read during stage 1.)

Stage 2 is the processing required to initiate the execution of a user's job step. Stage 3 occurs when CPU control is passed to that job step. Stage 4 occurs when the job step terminates; job management routines perform termination procedures for the step (and, when applicable, for the job).

Upon completion of a job or a job step<br>it had a data set in the input job that had a data set in the input job stream, control passes back to stage 1. If stream, control passes back to stage 1. If<br>further job step control statements had been read during stage 1, control passes to the initiation of the next job step (stage  $2)$ .

When a job terminates, and there are no succeeding jobs in the input job stream, the control program places the CPU in the wait state. As long as the nucleus remains intact in main storage, the user can introduce new jobs into the input job stream without reloading the nucleus.

Reading control statements and initiating a job step are performed by the reader/interpreter and initiator/terminator routines, respectively. Descriptions of these routines are given in the publication IBM System/360 Operating System: Job Management, Program Logic Manual.

A job step is performed by a userwritten (e.g., a payroll program), or IBMsupplied (e.g., linkage editor, COBOL) processing program.

Terminating a job step is performed by the initiator/terminator and the supervisor. Description of these routines is given in the publications IBM System/360 Operating System: Job Management, Program Logic Manual and IBM System/360 Operating System: Fixed-Task Supervisor, Program Logic Manual.

Figure 3 shows the overall flow of CPU control through the job processing cycle. **This figure describes the processing per**formed by various components of the control program as it loads the nucleus, reads control statements, initiates the job step, and terminates the job step. Control program processing performed during the execution of a job step is discussed in the subsequent chapters of this publication.

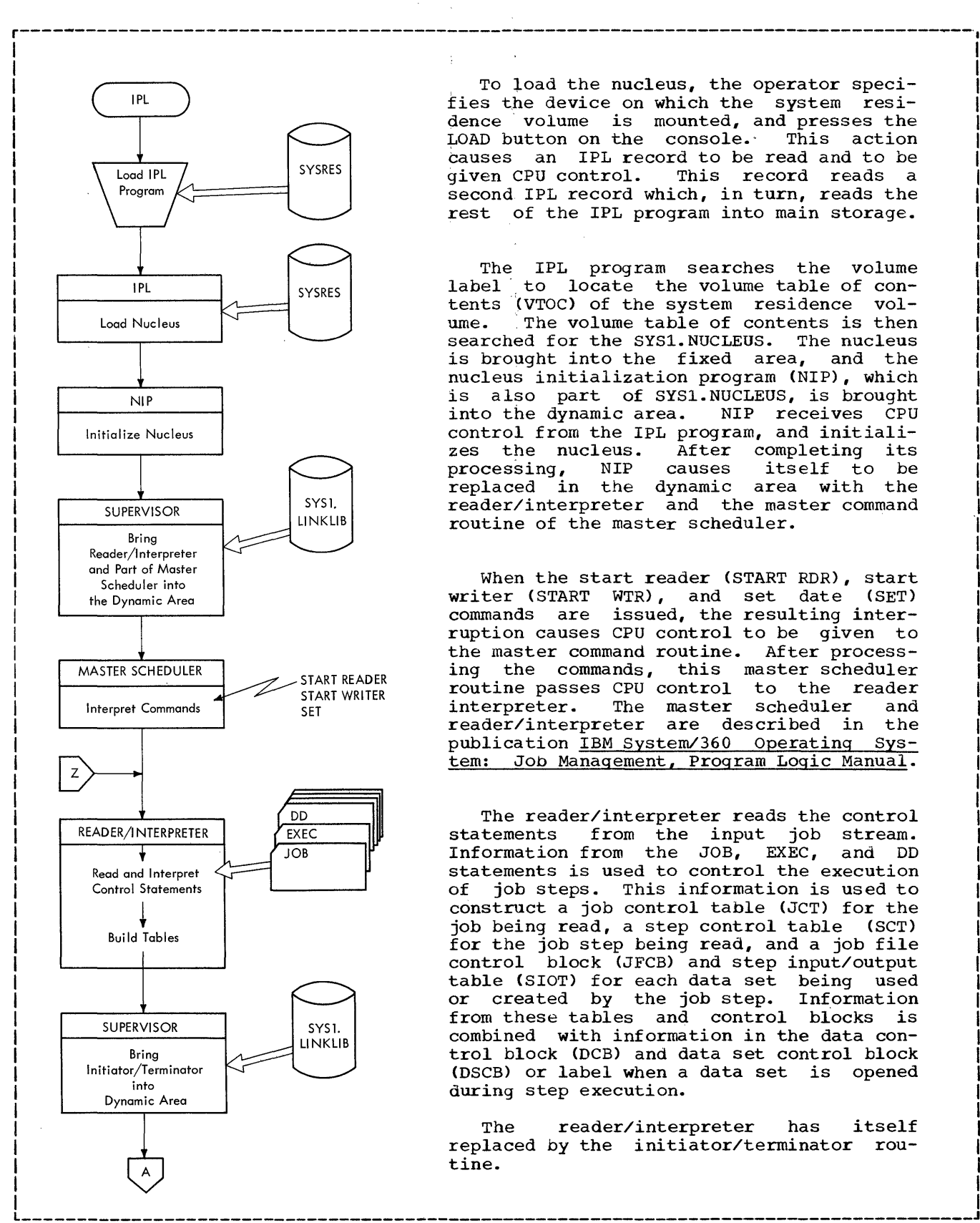

To load the nucleus, the operator specifies the device on which the system residence volume is mounted, and presses the<br>LOAD button on the console. This action LOAD button on the console. causes an IPL record to be read and to be qiven CPU control. This record reads a This record reads a second IPL record which, in turn, reads the rest of the IPL program into main storage.

The IPL program searches the volume<br>label to locate the volume table of conto locate the volume table of con-<br>(VTOC) of the system residence voltents (VTOC) of the system residence<br> $t$  tents. The volume table of contents is The volume table of contents is then searched for the SYS1.NUCLEUS. The nucleus is brought into the fixed area, and the nucleus initialization program (NIP), which is also part of SYS1.NUCLEUS, is brought<br>into the dynamic area. NIP receives CPU into the dynamic area. control from the IPL program, and initiali-<br>zes the nucleus. After completing its zes the nucleus. After completing its<br>processing, NIP causes itself to be itself to be replaced in the dynamic area with the reader/interpreter and the master command routine of the master scheduler.

When the start reader (START RDR), start<br>ter (START WTR), and set date (SET) writer (START WTR), and set date commands are issued, the resulting interruption causes CPU control to be given to the master command routine. After processing the commands, this master scheduler routine passes CPU control to the reader interpreter. The master scheduler and reader/interpreter are described in the publication IBM System/360 Operating System: Job Management, Program Logic Manual.

The reader/interpreter reads the control<br>statements from the input job stream. from the input job stream. Information from the JOB, EXEC, and DD statements is used to control the execution of job steps. This information is used to construct a job control table (JCT) for the job being read, a step control table (SCT) for the job step being read, and a job file control block (JFCB) and step input/output table (SIOT) for each data set being used or created by the job step. Information from these tables and control blocks is combined with information in the data control block (DCB) and data set control block <DSCB) or label when a data set is opened during step execution.

The reader/interpreter has itself replaced by the initiator/terminator routine.

Figure 3. Example of CPU Control Flow for a Job processing Cycle

(Continued)

I  $\mathbf{I}$ 1 I I I I 1 I 1 1 1 I .1

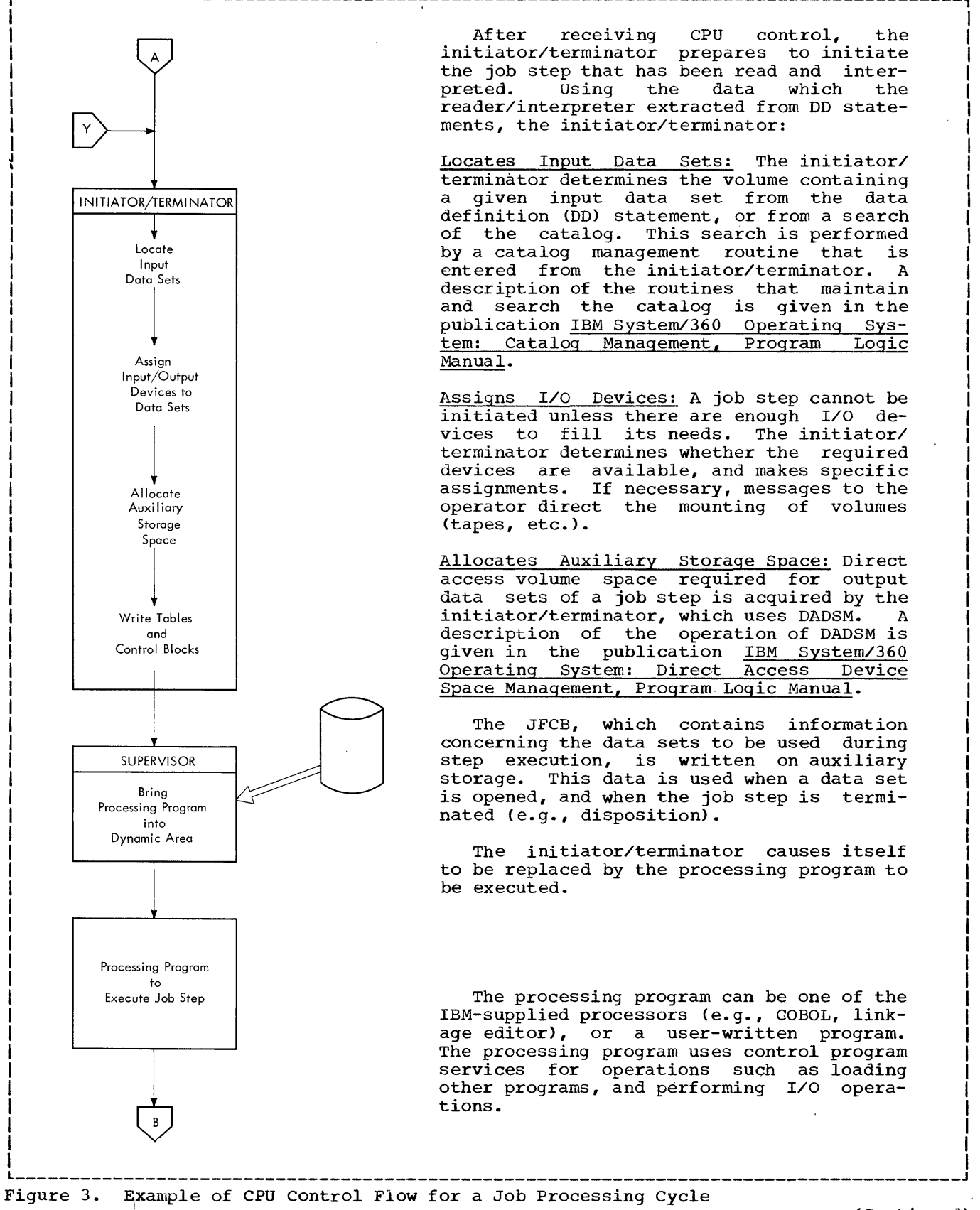

(Continued)

Program Flow 11

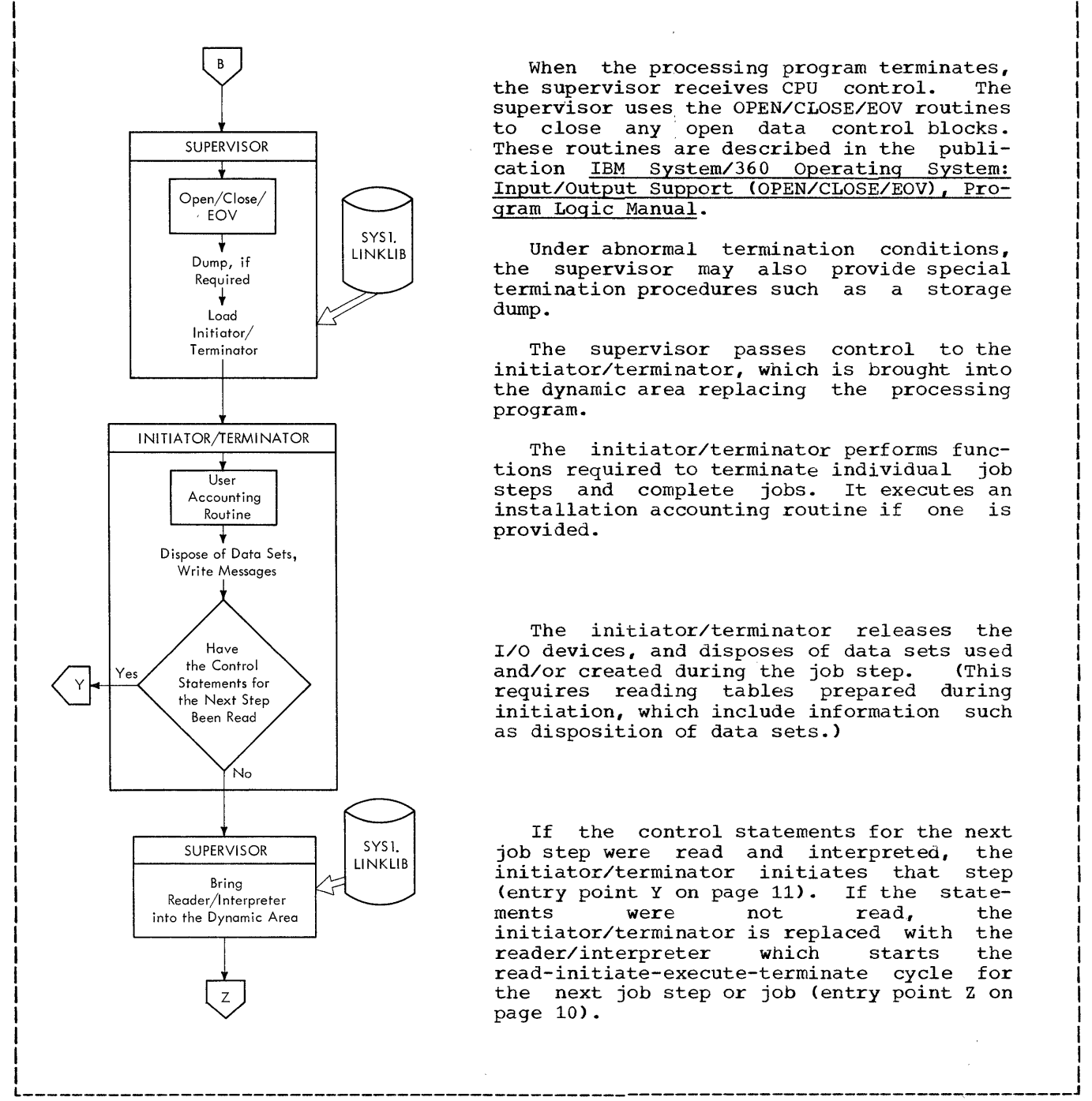

the supervisor receives CPU control. The supervisor uses, the OPEN/CLOSE/EOV routines to close any open data control blocks. These routines are described in the publication IBM System/360 Operating System: Input/Output Support (OPEN/CLOSE/EOV), Program Logic Manual.

I I I I I

r----------------------------------------------------------------------------------------\  $\mathbf{I} = \mathbf{I} \times \mathbf{I}$  is a set of the set of the set of the set of the set of the set of the set of the set of the set of the set of the set of the set of the set of the set of the set of the set of the set of the set o

> Under abnormal termination conditions, the supervisor may also provide special termination procedures such as a storage dump.

> The supervisor passes control to the initiator/terminator, which is brought into the dynamic area replacing the processing program.

> The initiator/terminator performs functions required to terminate individual job steps and complete jobs. It executes an installation accounting routine if one is provided.

> The initiator/terminator releases the I/O devices, and disposes of data sets used and/or created during the job step. (This requires reading tables prepared during initiation, which include information such as disposition of data sets.)

> If the control statements for the next the step job step were read and interpreted, initiator/terminator initiates that (entry point Y on page 11). If the statements were not read,<br>initiator/terminator\_is\_replaced\_with the the the read-initiate-execute-terminate cycle for reader/interpreter which starts the next job step or job (entry point Z on page 10).

Figure 3. Example of CPU Control Flow for a Job processing Cycle

(a job step), CPU control is passed back and forth between the control program and the processing program. This section of the publication discusses how CPU control is passed between programs and routines in the During execution of a processing program fixed and dynamic areas of main storage.

An SVC interruption is the only type of interruption that must be initiated in the interrupted program; the other types of interruptions occur because of an event that is generally not anticipated by the program that is interrupted.

#### SVC INTERRUPTIONS

#### CONTROL FLOW TO THE CONTROL PROGRAM

program to the control program via an ~ routine that performs or initiates the <u>"interruption; an interruption causes CPU</u> requested service.<br>control to be given to an interruption handler routine of the control program. The interruption handler gives CPU control to a routine that processes the interrup-This routine returns CPU control to the supervisor which, in turn, causes CPU control to be passed to the appropriate<br>processing program. A description of the interruption handlers is given in the publication IBM System/360 Operating System: Fixed-Task Supervisor, Program Logic Manu al.

The processing performed by the control program is determined by the type of interruption and falls into five categories:

- SVC interruption. The processing program requires a control program service and requests that service via an SVC instruction.
- Input/output interruption. An input/ output operation terminates, or the operator issues a command.
- Timer/external interruption. An event (e.g., a timer or external signal) indicates the need for control program \ processing.

 $^{\prime}$ 

- Program interruption. The processing program execution generates an unexpected need for control program processing either because an invalid operation is attempted (e.g., execution of a privileged instruction by a program in the problem state), or a data error (e.g., overflow) is detected.
- Machine-check interruption. A computer error signal indicates that a recognizable machine error has occurred.

SVC interruptions result from program requests for contol program services. The SVC interruption handler saves critical information about the interrupted program CPU control is passed from a processing, before passing CPU control to the *SVC* 

tThere are four types of *SVC* routines:

 $\begin{bmatrix} 0 & \mathbf{v} \\ \mathbf{v} & \mathbf{v} \end{bmatrix}$  resident portion of the control program  $\begin{bmatrix} 0 & \mathbf{v} \\ \mathbf{v} & \mathbf{v} \end{bmatrix}$  resident portion of the control program  $\begin{bmatrix} 0 & \mathbf{v} \\ \mathbf{v} & \mathbf{v} \end{bmatrix}$ resident portion of the control program<br>and are disabled (masked) for all types

- of interruptions except machine-check interruptions.
- Type 2 SVC routines are part of the resident portion of the control program, but may be enabled (interruptable) for part of their operation.
- Type 3 SVC routines are part of the nonresident portion of the control program, may be enabled, and occupy not more than 1024 bytes of main storage when loaded.
- Type 4 SVC routines are nonresident, may be enabled and are larger than 1024 bytes. They are brought into main storage in segments of 1024 bytes or less.

When the requested service is performed by a type 3 or type 4 routine, the supervisor fetches it into the SVC transient area, unless it was loaded by the nucleus initialization program. A list of the *SVC*  routines, their types, and the program logic manuals in which they are described is given in Appendix A.

A processing program uses the *SVC* facilities to request services that can be performed only by the control program. One of these services, dynamic allocation of main storage, is requested via the GETMAIN<br>macro-instruction. Fiqure 4 shows the Figure 4 shows overall flow of *CPU* control when the expansion of a GETMAIN macro-instruction is

executed in a processing program. The flow of CPU control for all SVC interruptions is similar to the flow for that of GETMAIN; the SVC interruption handler receives CPU control, determines which SVC routine is to perform the requested service, brings that routine into storage if it is not already there, and passes CPU control to it. After the SVC routine performs its service, it returns control to the supervisor which in turn, returns control to the processing program.

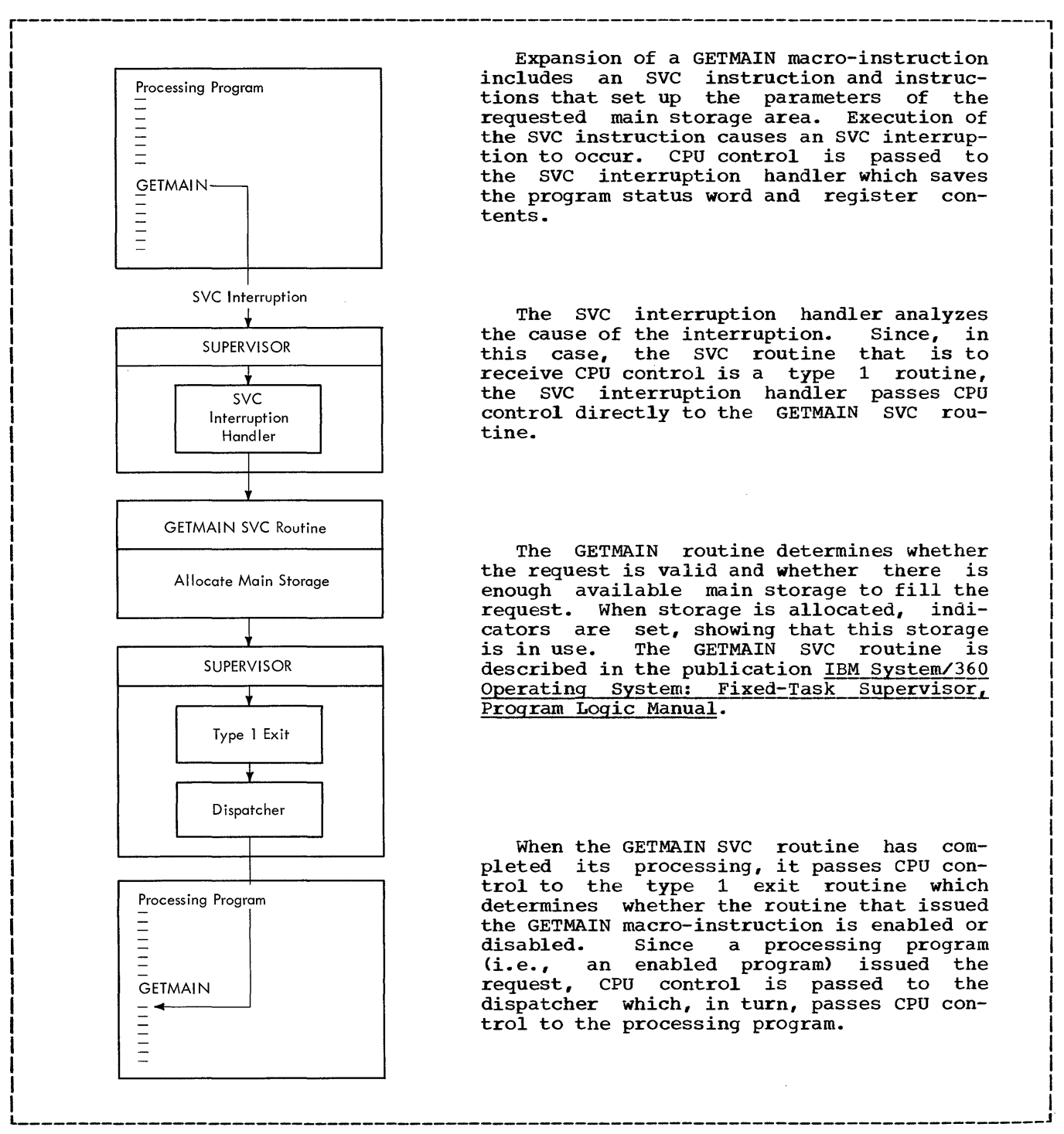

Figure 4. Example of CPU Control Flow for an SVC Interruption

#### OTHER INTERRUPTIONS

Program, timer/external, input/output, and machine-check interruptions give CPU control to the control program when certain computer or program events occur. The main characteristic of these interruptions is that they are asynchronous (i.e., they occur at an undetermined point in the program). Each of these interruptions is processed in a unique way but the overall flow of CPU control is similar for all of them. Figure 5 uses a program interruption as an example of the overall flow of CPU control for an asynchronous interruption.

When such an interruption occurs, the appropriate interruption handler receives CPU control and, in turn, passes control to

the routine that processes the interruption. After this routine completes its processing, it passes control to the super-<br>visor. The routine that now receives CPU The routine that now receives CPU control is determined by the result of the interruption processing.

The routines that process asynchronous interruptions are described in the publications:

- IBM System/360 Operating System: Fixed-Task Supervisor, Program Logic Manual.
- IBM System/360 Operating System: Job Management, Program Logic Manual.
- IBM System/360 Operating System: Input/Output Supervisor, Program Logic Manual.

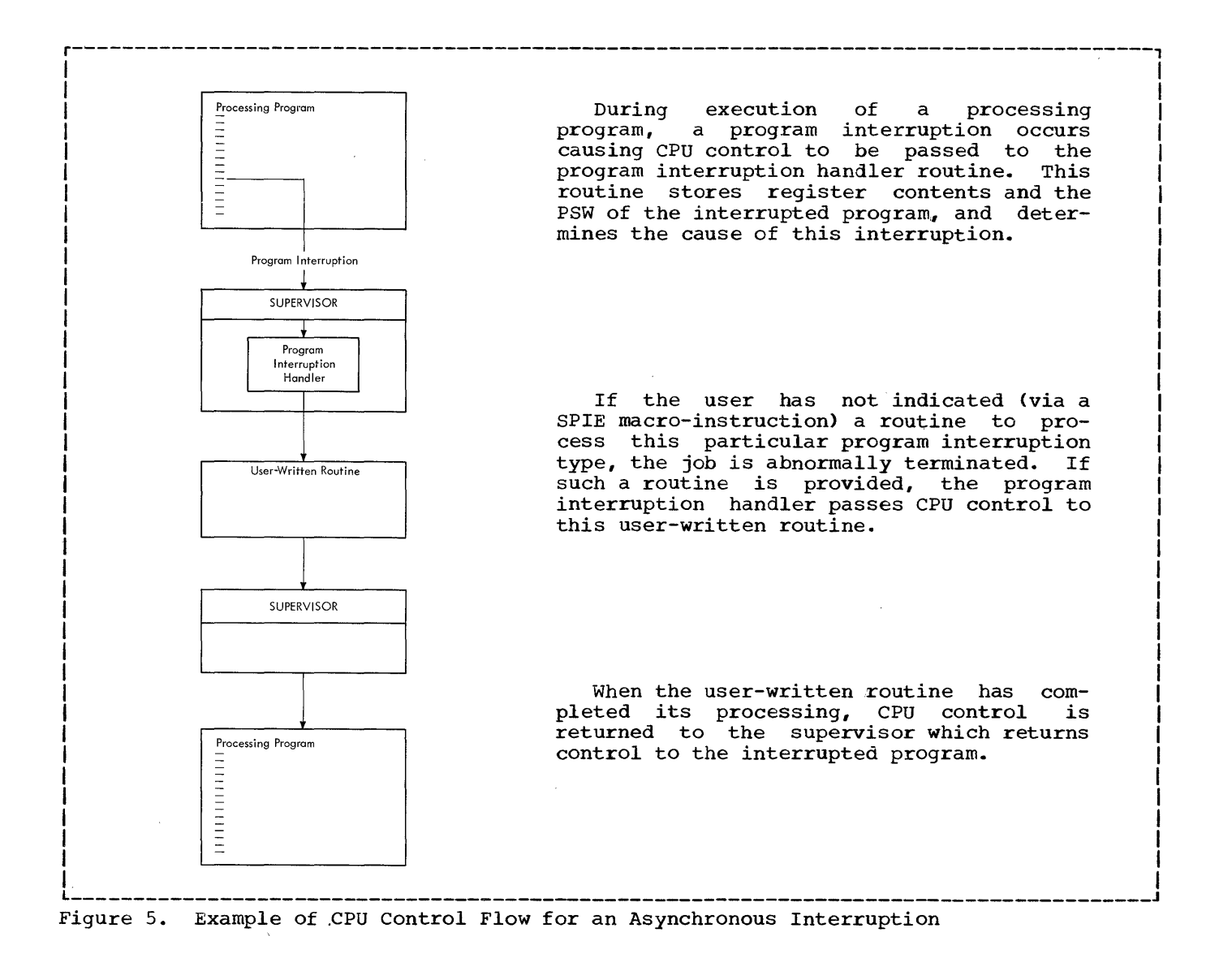

#### CONTROL FLOW TO A PROCESSING PROGRAM

Two conditions that can exist when the control program is to pass CPU control to a processing program are:

- The supervisor must return CPU control to a processing program that previously relinquished control for some control program service or supervisory function.
- The supervisor must pass CPU control to a new processing program whose execution was requested via a supervisorassisted linkage.

The supervisor passes CPU control to any program in the dynamic area by loading the program status word (PSW) for that program. The supervisor routine that loads the PSW<br>is the dispatcher; its operation is its operation is referred to as dispatching.

#### RETURNING CONTROL TO A PROCESSING PROGRAM

Normally after the control program has<br>formed some requested service or performed some requested required supervisory function for a processing program, the supervisor returns CPU control to that processing program. When this processing program had been interrupted, certain registers and the PSW under which it was operating were stored by the<br>interruption handler. The dispatcher reinterruption handler. stores the registers to their previous values and loads this PSW, returning CPU control to that program.

#### SUPERVISOR-ASSISTED LINKAGES

By using certain SVC macro-instructions, the user can have the control program perform all the linkages required to pass CPU control from one program or routine to another. In general, when a supervisoranother an general, when a supervisor XCTL macro-instruction is used, the control program brings the desired program into storage, builds a PSW for that program, passes CPU control to this program, and saves the information required to pass CPU control to the proper program when the 'linked-to' program is complete.

 $\overline{\phantom{a}}$ 

Figure 6 shows the flow of CPU control when a processing program uses the LINK mion a processing program assessme in the another program. The SVC interruption handler receives CPU control as a result of the interruption, and passes control to the link SVC routine. This routine uses program fetch to bring the linked-to routine into storage and constructs a control block so that the supervisor can control this routine. The link SVC routine then returns CPU control to the supervisor which dispatches the linked-to routine.

When the linked-to routine is complete,<br>CPU control is returned to the supervisor control is returned to the supervisor which dispatches the processing program that issued the LINK macro-instruction.

Supervisor-assisted linkages are used<br>only by processing programs, but also not only by processing programs, by certain control program routines. Job management routines use supervisor-assisted linkages to pass CPU control between its own routines. When the initiating of a job step is completed, the initiator/terminator uses an XCTL macro-instruction to pass CPU control to the processing program that is<br>to execute the job step. This macroto execute the job step. This macroinstruction causes the program that issued instruction causes the program that issued<br>it (in this case the initiator/terminator) to be overlaid by the program that is to receive CPU control.

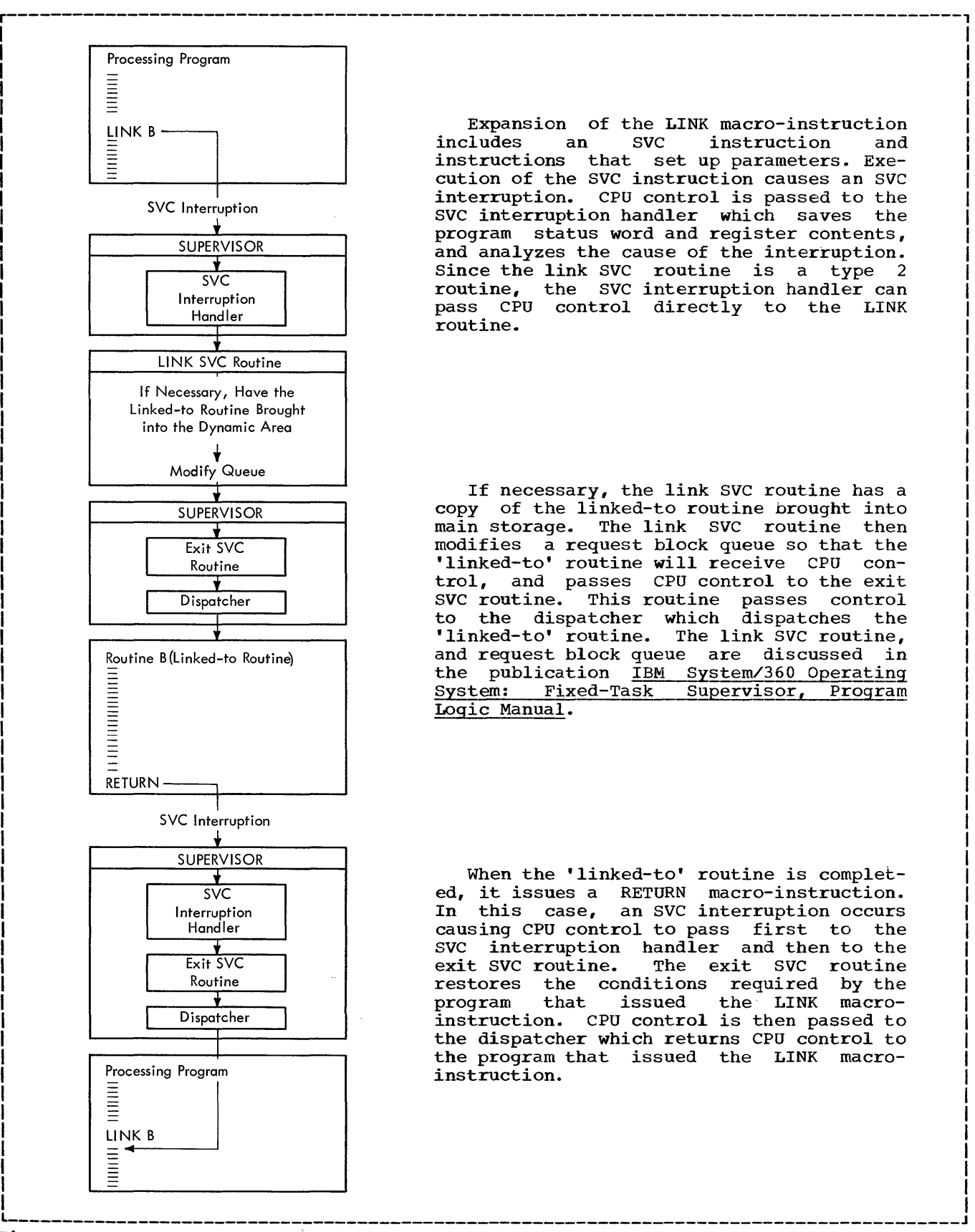

Expansion of the LINK macro-instruction<br>includes an SVC instruction and an SVC instruction instructions that set up parameters. Execution of the SVC instruction causes an *SVC*  interruption. CPU control is passed to the SVC interruption handler which saves the program status word and register contents, and analyzes the cause of the interruption. Since the link *SVC* routine is a type 2 routine, the SVC interruption handler can pass CPU control directly to the LINK routine.

If necessary, the link *SVC* routine has a copy of the linked-to routine brought into main storage. The link SVC routine then modifies a request block queue so that the 'linked-to' routine will receive CPU control, and passes CPU control to the exit SVC routine. This routine passes control to the dispatcher which dispatches the 'linked-to' routine. The link *SVC* routine, and request block queue are discussed in the publication IBM System/360 Operating<br>System: Fixed-Task Supervisor, Program Supervisor, Program Logic Manual.

When the 'linked-to' routine is completed, it issues a RETURN macro-instruction. In this case, an SVC interruption occurs causing CPU control to pass first to the SVC interruption handler and then to the<br>exit SVC routine. The exit SVC routine The exit SVC routine. restores the conditions required by the<br>program that issued the LINK macrothe LINK macroinstruction. CPU control is then passed to the dispatcher which returns CPU control to the program that issued the LINK macroinstruction.

Figure 6. Example of CPU Control Flow for a Supervisor-Assisted Linkage

#### INPUT/OUTPUT CONTROL

The I/O control facilities provided by<br>the operating system perform services system perform services associated with the moving of data between main and auxiliary storage. These services are performed by the control program's data management routines and consist of:

- Catalog management.
- Direct access device space management.
- Input/output support.
- Input/output operation control.

The catalog management routines maintain a catalog of certain data sets and the volumes on which they reside. These routines locate cataloged data sets, and add<br>and delete items from the catalog. A and delete items from the catalog. description of the catalog management roudescription of the catalog management for the settings is given in the publication IBM System/360 Operating System: Catalog Management, Program Logic Manual.

The catalog management routines are SVC routines which operate from the SVC tran-<br>sient area. The initiator/terminator of The initiator/terminator of job management uses catalog management routines both to locate cataloged input data sets for a job step being initiated, and to catalog specified data sets created during the job step. The IEHPROGM utility program uses catalog management routines to add, change, or delete the components of the catalog.

The direct access device space manage-<br>ment (DADSM) routines allocate and release (DADSM) routines allocate and release space on direct access volumes. A description of the DADSM routines is given in the publication IBM System/360 Operating System: Direct Access Device Space Management, Program Logic Manual.

The DADSM routines are SVC routines that<br>trate from the SVC transient area. They operate from the SVC transient area. are used by the initiator/terminator when a job step is being initiated to get direct access storage space for output data sets, and by I/O support routines to acquire additional space and to release unneeded space.

The I/O support routines are SVC routines that perform operations directly that perform operations directly<br>ed with an I/O operation. These associated with an I/O operation. operations. are:

- Opening a data control block.
- Closing a data control block.
- Performing end-of-volume procedures.

The I/O support routines operate from the SVC transient area. They are used by

processing programs, the supervisor, and job management routines, and are described in the publication IBM System/360 Operating System: Input/Output Support (OPEN/CLOSE/ EOV), Program Logic Manual.

Control of I/O operations occurs both when an I/O operation is to be initiated, and when an I/O operation terminates.

Initiation of an I/O operation normally is performed by access method routines and<br>the I/O supervisor. The access method The access method routines operate from the dynamic area, and the I/O supervisor operates from the fixed area. The access methods are described in the publications:

- IBM System/360 Operating System:<br>Sequential Access Methods, Program Logic Manual.
- IBM System/360 Operating System: Indexed Sequential Access Methods, Program Logic Manual.
- IBM System/360 Operating System: Basic Direct Access Method, Program Logic Manual.
- IBM System/360 Operating System: Graphics Access Methods, Program Logic Manual.

The I/O supervisor is described in the publication IBM System/360 Operating System: Input/Output Supervisor, Program Logic Manual.

Termination of an I/O operation causes another part of the I/O supervisor to receive CPU control. During its processing, the I/O supervisor uses error handling routines and access method routines called<br>appendages. The I/O supervisor and the The I/O supervisor and the error handling routines are described in the Input/Output Supervisor, Program Logic Manual. The access method appendage routines are described in the program logic manuals for the various access methods.

#### PROCESSING INPUT/OUTPUT OPERATIONS

The processing directly associated with I/O operations is performed when a data control block is opened and when an *I/O*  operation is executed.

OPENING A DATA CONTROL BLOCK

Before any information can be read from or written into a data set, initialization must be performed. This initialization is referred to as 'opening' the data control block of the data set, and consists of:

- Completing the data control block (DCB), job file control block (JFCB), and data set control block (DSCB) of the data set.
- Building the data extent block (DEB).
- Acquiring the access method routines that are to operate on the data set.
- Priming buffers when the queued sequential access method (QSAM) is used for input.

Figure 7 shows the flow of CPU control when an OPEN macro-instruction is issued for the data control block of a data set residing on a direct-access volume.

The program that uses or creates a data set specifies the opening of its DCB via an OPEN macro-instruction. The execution of this macro-instruction causes an SVC interruption. The SVC interruption handler passes CPU control to the aata management open SVC routine.

When the open routine has completed its processing, it returns CPU control to the supervisor which, in turn, dispatches the processing program.

The open routine completes the DCB so that sufficient information is available to perform I/O operations on the associated data set. Empty fields in the DCB are filled from information in the DSCB or label (if the data set is input) and the JFCB. The DSCB is the data set label for data sets residing on a direct-access volume; the JFCB was built when the job step was read and interpreted, and contains information from the DD statement. The formats of the DCB, JFCB, and DSCB are given in the publication IBM System/360 Operating System: System Control Blocks, Form *C28-6628.* 

-----------------------------

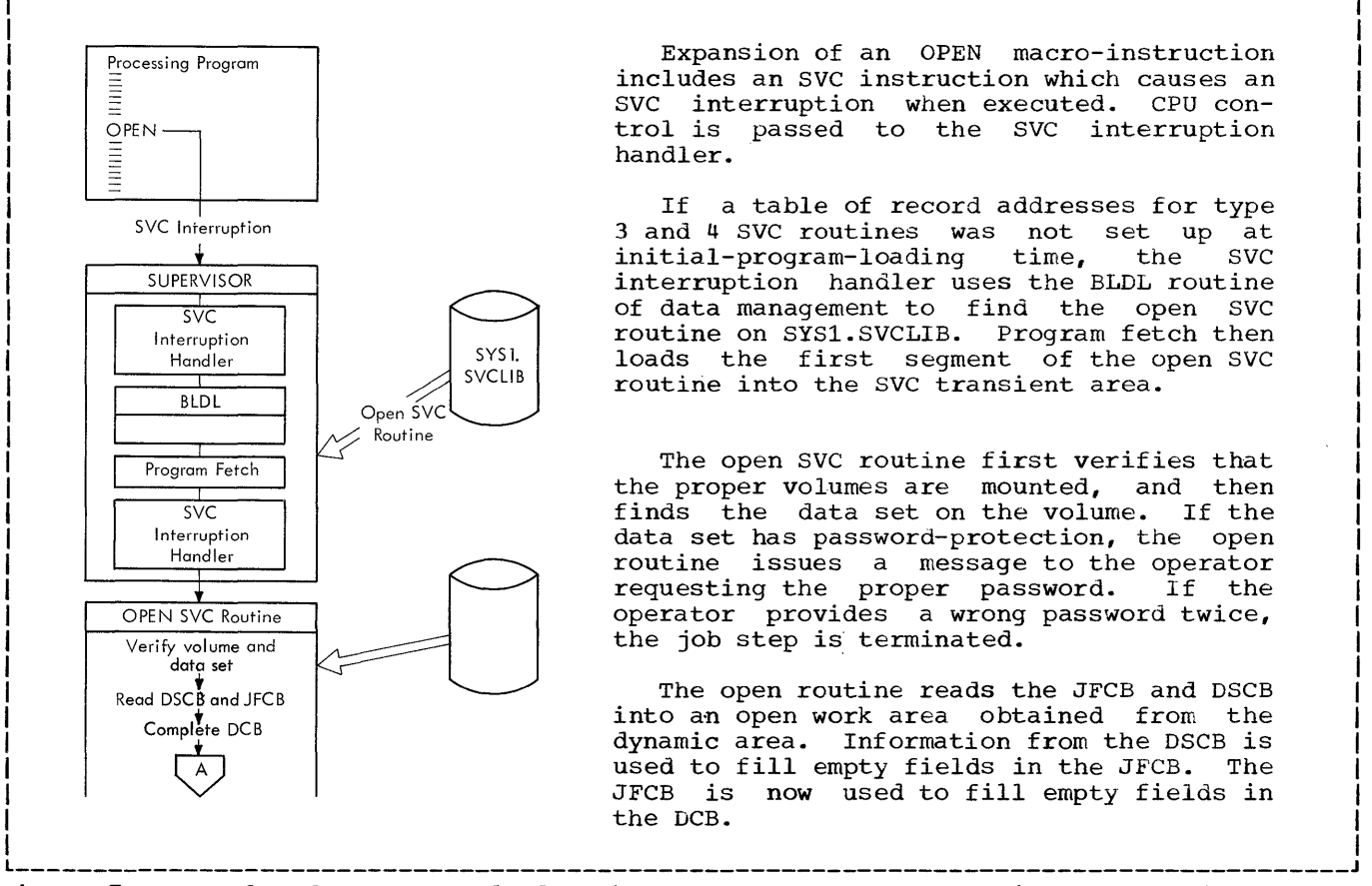

• Figure **7.** Example of CPU Control Flow When an OPEN Macro-Instruction Is Issued (Continued)

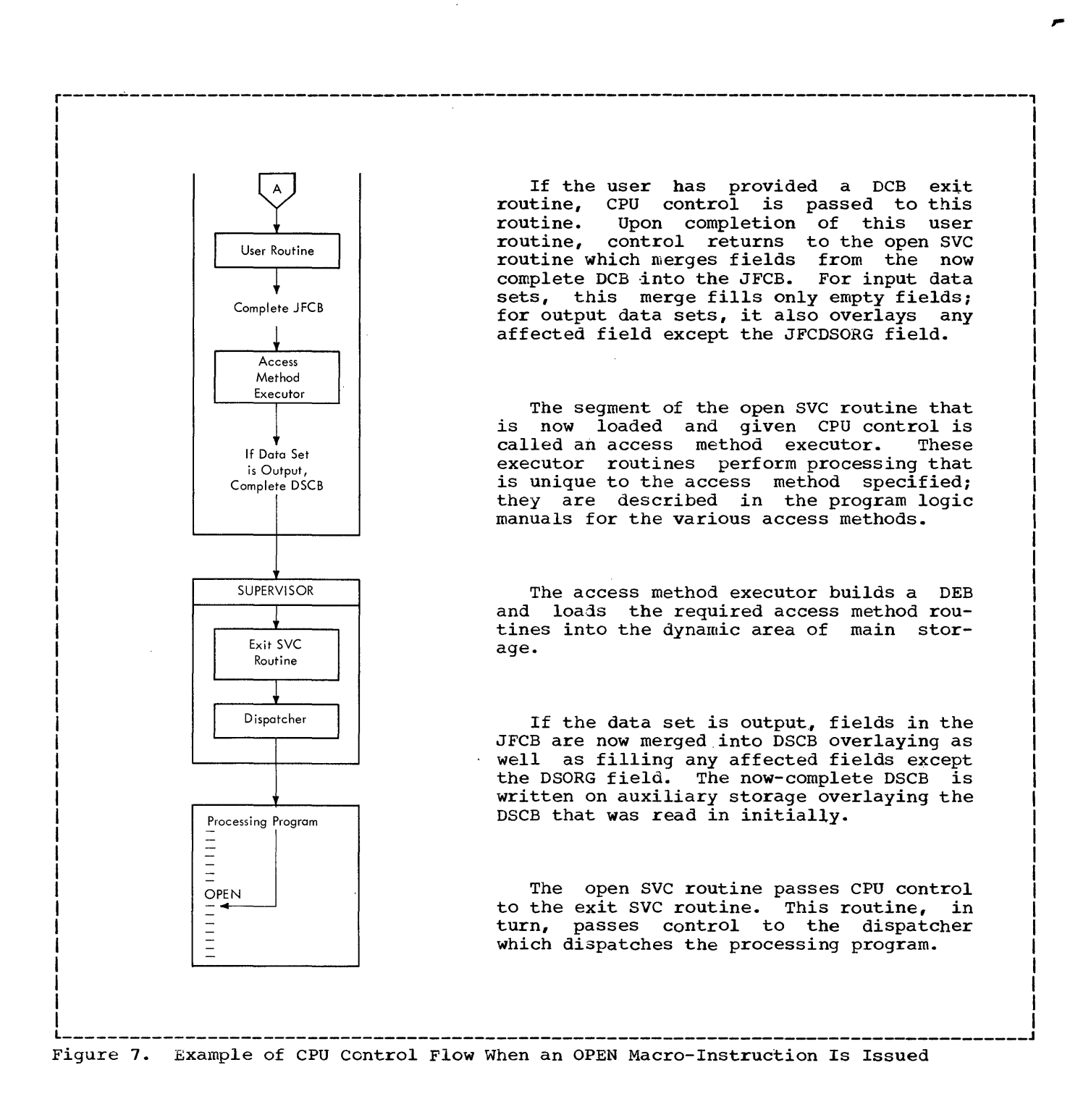

#### EXECUTING AN INPUT/OUTPUT OPERATION

Executing an I/O operation is discussed in two phases: processing required to start the operation, and processing performed when the operation is terminated. The flow of CPU control during the execution of an I/O operation is shown in Figure 8.

#### Starting an Input/Output Operation

The expansion of an I/O macro-instruction specified in the processing program results in a branch to the access<br>method routines. These routines gather These routines gather information used to initiate the I/O operation and place this information in

control blocks. An access method routine Terminating an Input/Output Operation then issues an EXCP macro-instruction causing an SVC interruption. The SVC interruption handler gives CPU control to the I/O supervisor.

The input/output supervisor initiates the I/O operation and returns CPU control to the supervisor. The supervisor then returns CPU control to the access method routine which finishes its processing, and returns control to the processing program.

When an I/O operation terminates, an I/O interruption occurs causing CPU control to pass to the I/O interruption handler. This routine passes control to the input/output supervisor which performs the termination processing. The input/output supervisor may pass control to error handling routines and access method appendage routines to perform special processing. When its processing is complete, the input/output supervisor passes control to the supervisor which dispatches the processing program.

r---------------------------------------------------------------------------------------, I To execute an I/O operation, an I/O Processing Program I macro-instruction such as READ is specified<br>in the processing program. The expansion I  $\equiv$ in the processing program. I READ of this macro-instruction includes a branch I = to an access method routine. The address I of this routine is obtained from the DCB I DCB where it was stored when the DCB was I opened. I ACCESS METHOD RTNE  $EXCP$ -Ë The access method routines set up a channel program and an input/output block SVC Interruption (lOB) so that the I/O supervisor can initiate the I/O operation. The access method SUPERVISOR routine then issues an SVC instruction. svc Interruption Handler An SVC interruption occurs causing CPU I/O SUPERVISOR control to be passed through the SVC interruption handler to the EXCP SVC routine of the I/O supervisor. The EXCP SVC routine **EXCP SVC** Routine passes CPU control to the I/O interruption supervisor portion of the I/O supervisor.  $\frac{1}{10}$ This routine checks queues of pending I/O operations and, if possible, starts some of Interruption Supervisor these operations. The EXCP SVC routine and the I/O interruption supervisor are des-EXCP SVC cribed in the publication IBM System/360 Routine Operating System: Input/Output Supervisor,  $\frac{1}{2}$ Program Logic Manual. CPU control is now **SUPERVISOR** passed from the I/O interruption supervisor through the EXCP SVC routine to the type 1 exit routine. Since the program that routine. Since the program that Type 1 Exit issued the SVC is enabled, the type 1 exit routine passes control to the dispatcher Dispatcher which in turn, returns control to the access method routine.  $\Delta$ L \_\_\_\_\_\_\_\_\_\_\_\_\_\_\_\_\_\_\_\_\_\_\_\_\_\_\_\_\_\_\_\_\_\_\_\_\_\_\_\_\_\_\_\_\_\_\_\_\_\_\_\_\_\_\_\_\_ -------------------------\_\_\_\_ \_

Figure 8. Example of CPU Control Flow for an I/O Operation

<Continued}

 $\omega$  ,  $\omega$  ,  $\omega$  ,  $\omega$ 

ACCESS METHOD ROUTINE **EXCP** = Processing Program  $\equiv$  $\begin{array}{c}\n\text{READ} \\
\equiv 4\n\end{array}$ I/O Interruption —— <del>↓</del><br>SUPERVISOR  $1/O$ I/O<br>
Interruption<br>
Handler Handler + I/O SUPERVISOR 77ंठ I/O<br>Interruption<br>Supervisor Supervisor + Access Method  $\overline{\phantom{a}}$ Appendage<br>Routine Routine  $\frac{1}{\sqrt{2}}$ I I/O I Interruption Supervisor SUPERVISOR  $1/O$ I/O<br>
Interruption<br>
Handler Handler t Dispatcher ~ Processing Program **READ**  $\bar{\mathbb{H}}$  -  $\overline{\mathbb{H}}$ 

The access method routine completes its processing and passes CPU control back to the processing program. The requested I/O operation can be in one of three conditions: complete, in process, or queued as a pending request. In this last case, the operation will be started as part of the processing of some subsequent interruption.

I I I I I I I I I I I

> I I I I I I I I I I I I I I

,<br>,<br>|<br>|

When an I/O operation terminates, an I/O interruption occurs causing CPU control to be passed through the I/O interruption handler to the I/O interruption supervisor portion of the I/O supervisor which processes the I/O interruption.

The I/O interruption supervisor branches to access method appendage routines to perform processing unique to the access method used. These routines are discussed in the program logic manuals for the various access methods. The I/O interruption supervisor then services pending I/O interruptions and tries to restart free channels before passing CPU control back to the I/O interruption handler. This routine gives control to the dispatcher which returns control to the anspected which recurse point where the I/O interruption occurred.

Figure 8. Example of CPU Control Flow for an I/O Operation

In the case of the contract of the contract of the contract of the contract of the contract of  $\mathbf{I}_1$ 

22

Access Method Executor: A routine that is entered during the performance of the open, close, or end-of-volume function, and performs processing unique to the access method to which it applies.

Appendage; A routine that performs a function of the input/output supervisor but is not a part of the input/output supervisor. Appendages are provided by the user of the input/output supervisor (e.g., Access Method) •

Asynchronous: Without regular *time* relathe affected program; as applied to program execution, unpredictable with respect to instruction sequence.

catalog: One or more data sets that specify the volumes upon which cataloged data sets reside.

Disabled: (masked) A state of the CPU that prevents the occurrence of certain types of interruptions. The types of interruptions for which the CPU is masked is determined by the current program status word. Unless<br>qualified, the terms 'masked' and qualified, the terms 'masked' and 'disabled' apply to I/O and External interruptions.

Dynamic Area: That portion of main storage from which processing programs, job management routines, access method routines and appendages operate.

Enabled: (interruptable) A state of the CPU that allows the occurrence of certain types<br>of interruptions. The types of interrup-The types of interruptions for which the CPU is interruptable is determined by the current program status word. Unless qualified, the terms word: "onless quarified, the terms"<br>'interruptable' and 'enabled' apply to all types of interruptions.

Fixed Area: That portion of main storage occupied by the resident portion of the control program (nucleus).

Interruptable: See Enabled.

Masked: See Disabled.

Nonresident Portion of Control Program: Those control program routines that are loaded into main storage as they are needed, and can be overlaid after their completion.

Nucleus: That portion of the control program that is loaded into *main* storage at initial-program-Ioading time and is never overlaid by another part of the operating system.

SVC Routine: A control program routine that performs or initiates a control program service specified by a supervisor call (SVC).

System Residence Volume: The direct-access SYS1.NUCLEUS, SYS1.SVCLIB, a catalog data set, and the data set reserved for recording data about machine errors (i.e., SYS1.LOGREC).

SYS1.LINKLIB: The partitioned data set that contains the IBM-supplied processing programs and part of the nonresident portion of the control program. It may also contain user-written programs.

SYS1.NUCLEUS: The partitioned data set that contains the resident portion of the control program (i.e., the nucleus).

SYS1.SVCLIB: The partitioned data set that contains the nonresident SVC routines, nonresident error-handling routines, and the access method routines.

Transient Areas: Two areas of main storage defined in the nucleus; one is reserved for nonresident SVC routines, the other is used by nonresident error-handling routines.

 $\bar{1}$  $\mathcal{L}^{\text{max}}_{\text{max}}$  , where  $\mathcal{L}^{\text{max}}_{\text{max}}$  $\label{eq:2.1} \frac{1}{\sqrt{2}}\int_{\mathbb{R}^3}\frac{1}{\sqrt{2}}\left(\frac{1}{\sqrt{2}}\right)^2\frac{1}{\sqrt{2}}\left(\frac{1}{\sqrt{2}}\right)^2\frac{1}{\sqrt{2}}\left(\frac{1}{\sqrt{2}}\right)^2\frac{1}{\sqrt{2}}\left(\frac{1}{\sqrt{2}}\right)^2.$ 

This appendix contains two lists: the first is a list of those macro-instructions whose expansion includes an SVC instruction and the SVC number (decimal) associated with that instruction; the second is a list of the routines that perform the services requested via the SVcs and the program logic manuals (PLMs) in which these routines are described.  $\bar{z}$ 

 $\sim 10$ 

 $\sim$ 

 $\mathcal{A}$ 

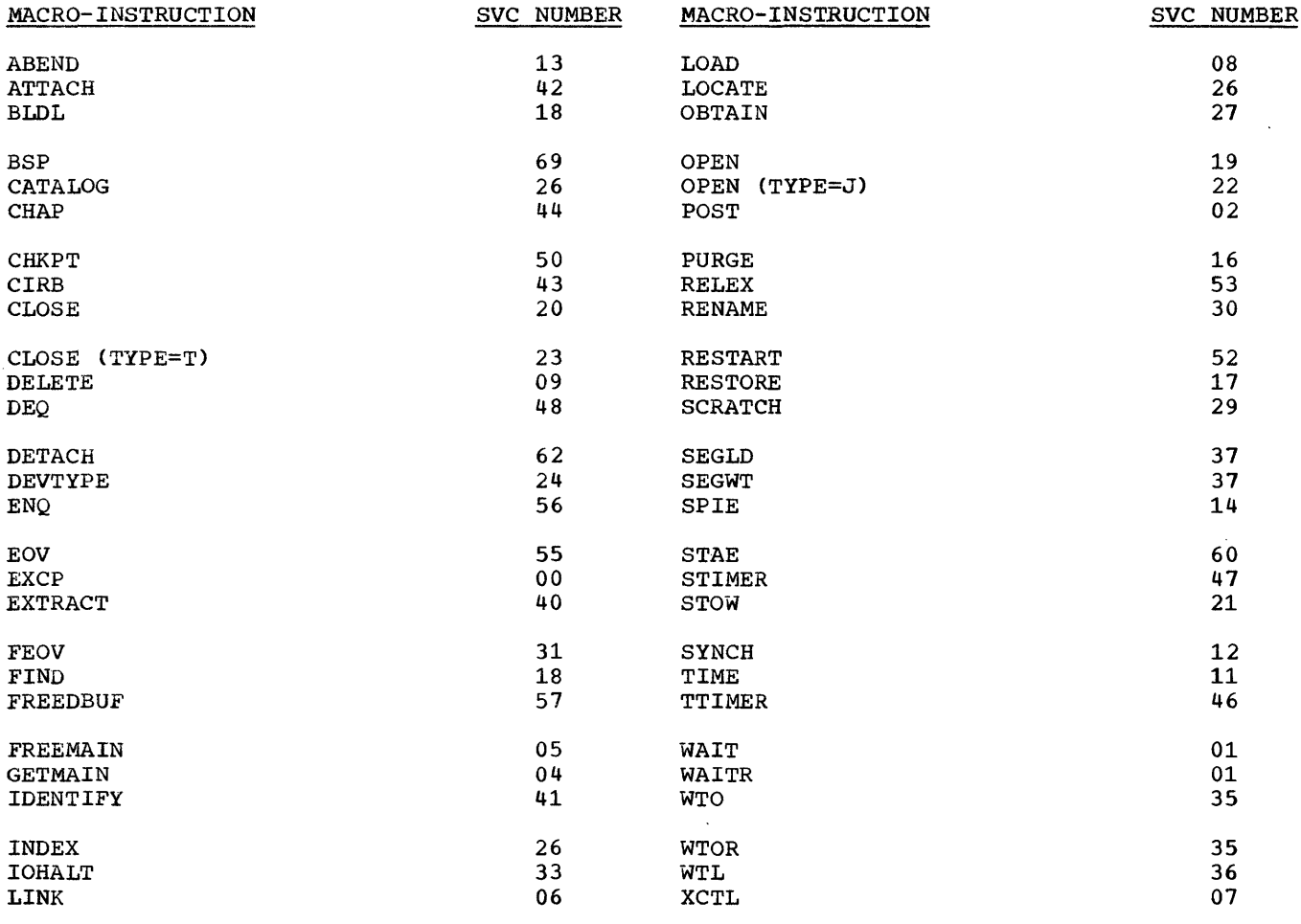

 $\bar{\bar{z}}$ 

In the following list, 'ROUTINE NAME' indicates the name by which each SVC routine is referred to in the associated PLM. Two entries in the 'TYPE' field indicate that at system generation time, the user can choose either type for this SVC routine. The first number indicated is the dominant one and is the type assigned unless the second number is explicitly specified.

Use of an SVC number that has **'\*\*'** in the interruption handler to abnormally terminate nonsupported SVcs fall into this category. 'ROUTINE NAME' the job step. field causes the SVC All unassigned and some

Use of the remaining nonsupported SVC numbers is effectively a no-operation instruction\* An interruption will occur, but after the SVC interruption handler analyzes the SVC, it immediately passes CPU control to the SVC exit routine. Nonsupported or unassigned SVC numbers cannot be assigned to user-written SVC routines.

 $\sim$   $\sim$ 

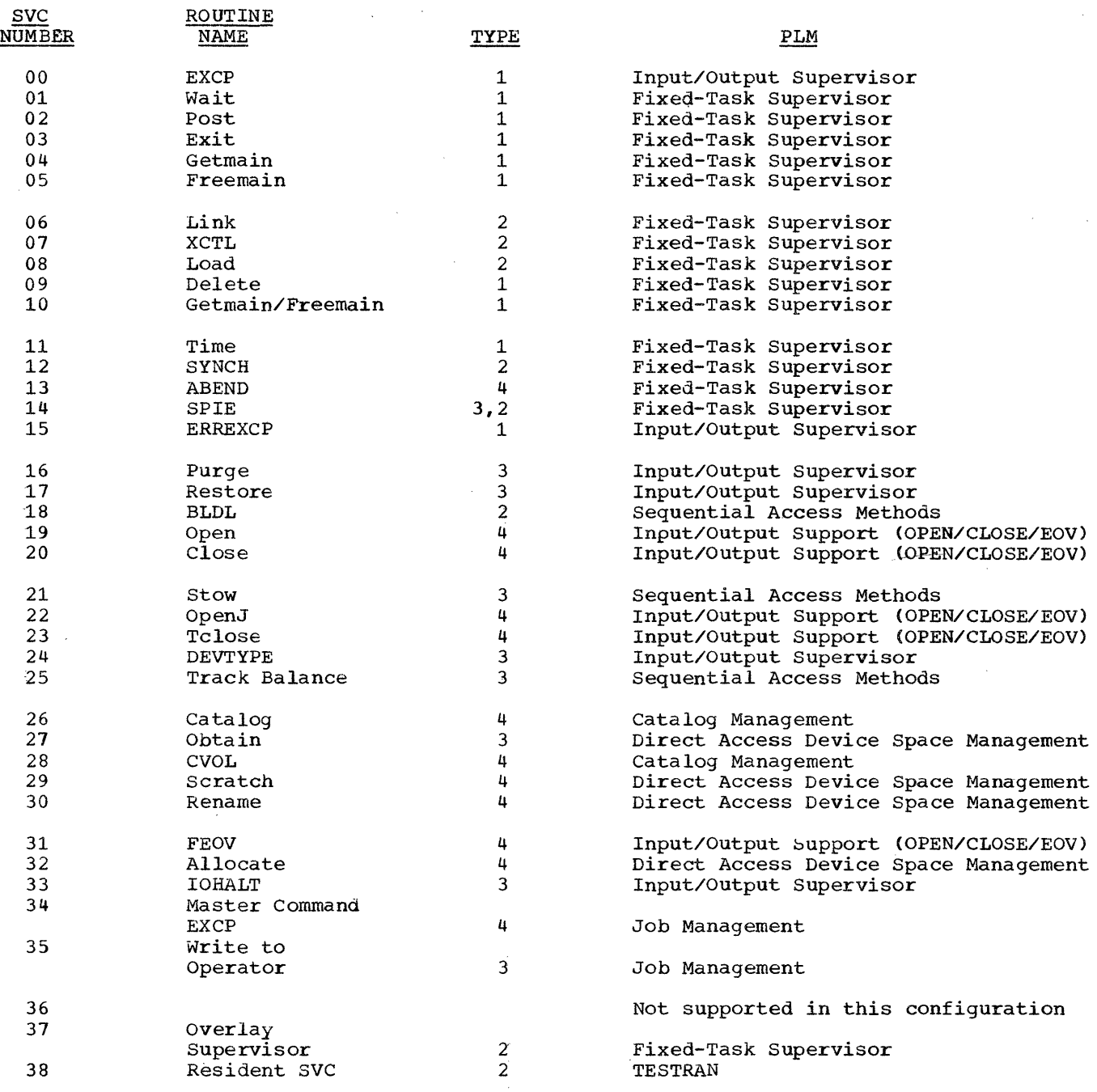

26

 $\sim$ 

 $\label{eq:2.1} \mathcal{L}^{\text{max}}_{\text{max}}(\mathbf{X}^{\text{max}}_{\text{max}}, \mathbf{X}^{\text{max}}_{\text{max}})$ 

 $\Delta$ 

processing program causes termination.

 $\sim 0.1$ 

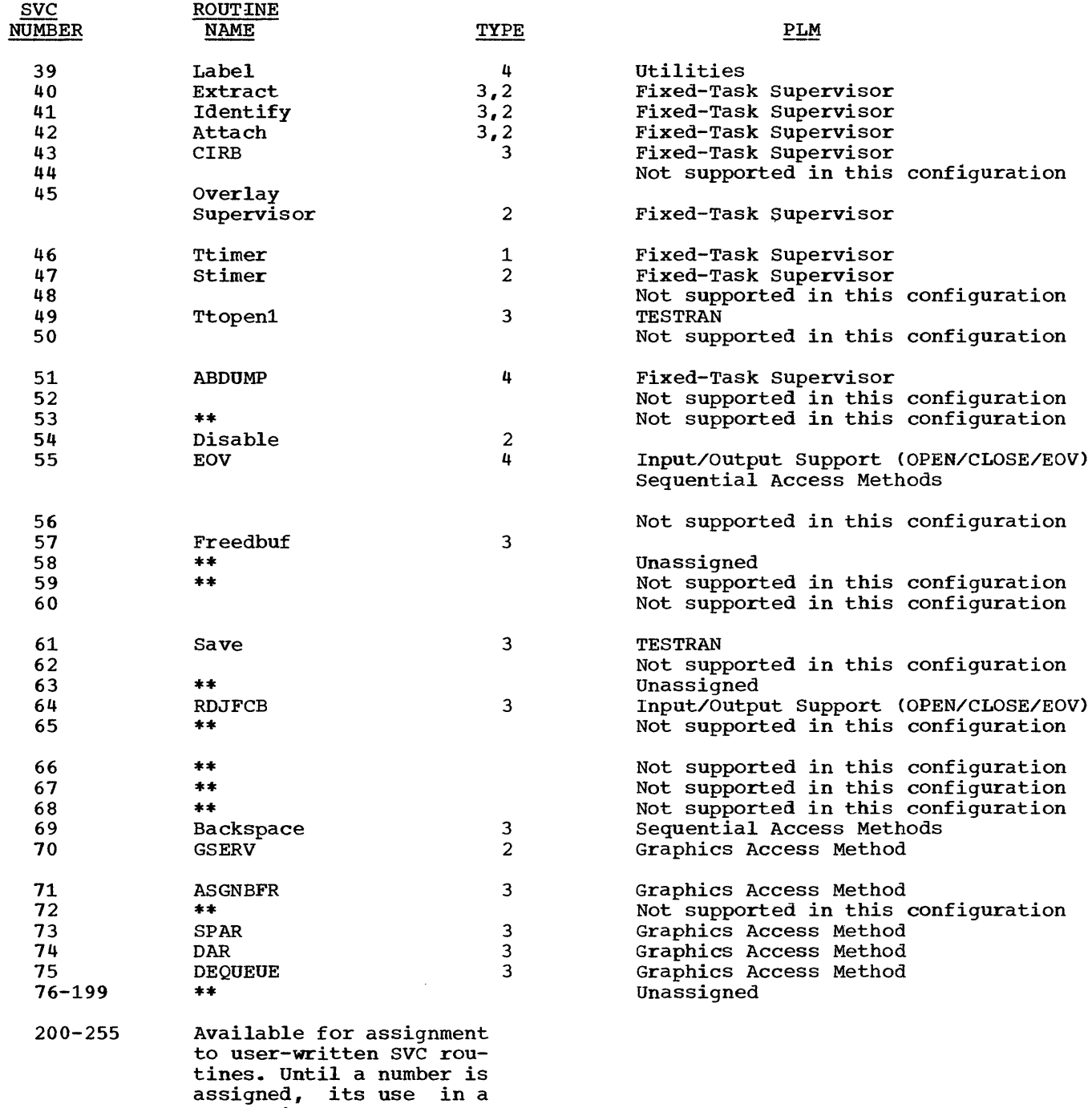

 $\boldsymbol{z}$ 

 $\sim$ 

 $\label{eq:2.1} \frac{1}{\sqrt{2}}\left(\frac{1}{\sqrt{2}}\right)^{2} \left(\frac{1}{\sqrt{2}}\right)^{2} \left(\frac{1}{\sqrt{2}}\right)^{2} \left(\frac{1}{\sqrt{2}}\right)^{2} \left(\frac{1}{\sqrt{2}}\right)^{2} \left(\frac{1}{\sqrt{2}}\right)^{2} \left(\frac{1}{\sqrt{2}}\right)^{2} \left(\frac{1}{\sqrt{2}}\right)^{2} \left(\frac{1}{\sqrt{2}}\right)^{2} \left(\frac{1}{\sqrt{2}}\right)^{2} \left(\frac{1}{\sqrt{2}}\right)^{2} \left(\$ 

 $\label{eq:2.1} \frac{1}{\sqrt{2}}\sum_{i=1}^n\frac{1}{\sqrt{2}}\sum_{i=1}^n\frac{1}{\sqrt{2}}\sum_{i=1}^n\frac{1}{\sqrt{2}}\sum_{i=1}^n\frac{1}{\sqrt{2}}\sum_{i=1}^n\frac{1}{\sqrt{2}}\sum_{i=1}^n\frac{1}{\sqrt{2}}\sum_{i=1}^n\frac{1}{\sqrt{2}}\sum_{i=1}^n\frac{1}{\sqrt{2}}\sum_{i=1}^n\frac{1}{\sqrt{2}}\sum_{i=1}^n\frac{1}{\sqrt{2}}\sum_{i=1}^n\frac$ 

 $\label{eq:1} \frac{1}{\sqrt{2\pi}}\sum_{i=1}^n\frac{1}{\sqrt{2\pi}}\sum_{i=1}^n\frac{1}{\sqrt{2\pi}}\sum_{i=1}^n\frac{1}{\sqrt{2\pi}}\sum_{i=1}^n\frac{1}{\sqrt{2\pi}}\sum_{i=1}^n\frac{1}{\sqrt{2\pi}}\sum_{i=1}^n\frac{1}{\sqrt{2\pi}}\sum_{i=1}^n\frac{1}{\sqrt{2\pi}}\sum_{i=1}^n\frac{1}{\sqrt{2\pi}}\sum_{i=1}^n\frac{1}{\sqrt{2\pi}}\sum_{i=1}^n\frac{$ 

INDEX

ABEND macro-instruction 25 Access method appendages 21,23 executors definition of 20,23 operation of 20 routines loading of 8,19 operation of  $18, 21, 22$ Allocation main storage 13 Appendage 17,21,22 definition of 23 ATTACH macro-instruction 8,14,24 Backspace routine 27 Buffer priming 19 Catalog 23,25 Catalog management 6,11,17 Channel program 21 scheduling 6 Close routine 6 Console 5 DADSM (direct-access device space management) function of 6,17 use of 11 Data control block (DCB) closing of 18 construction of 10,19 exit routine 20 opening of 18,19 use of 20,21 Data extent block (DEB) 19,20 Data movement 6,17 Data set control block (DSCB) construction of  $10, 19, 20$ use of 19,20 Data set label 19 DCB (data control block) closing of 18 construction of 10,19 exit routine 20 opening of 18,19 use of 20,21 DD statement 8,10,11,19 DEB (data extent block) 19,20 Direct-access device space management (DADSM) function of 6,17 use of 11 Dispatcher 14,17,20-22 DSCB (data set control block) construction of 10,19,20 use of 19,20 Dynamic allocation of storage 13 Dynamic area of storage definition of 7,23 use of 8,10,14,18-20

ECB (see event control block) Error-handling routines use of 7,8,18,21 **EXCP** macro-instruction 21 routine 21,25 EXEC statement 10 Executor, access method 20,23 Exit DCB 20 routine 14,17,21,25 Fetch, program 5,14,19 GETMAIN macro-instruction 13,14,25 routine 14,26 Handler input/output 21 program 15 SVC 14,16,17,19,21,25 (also see interruption handler) Initiator/terminator function 5,9 operation 11,12,14,18 Input job stream 5,9,10 Input/output interruption 13,14 supervisor 6,8,18,20,21 support 6,18 Input/output block (IOB) 21 Interruption handlers 13,14 input/output 21 program 15  $SVC = 13,14,16,17,19,21,26$ Interruptions 13 asynchronous 16 10B (Input/Output block) 21 IPL 7,9,10 JFCB (Job file control block) 10,19 Job control table (JCT) 10 Job file control block (JFCB) 10,19 Job management routines 5,7,14 function 9 location 8 resident routine 8 Job statement 10 Job step 5,7-9 initiation of  $11,14$ termination of  $11,12,14,26$ Job stream 5,9,11 (also see input job stream) Label construction of 10 use of 10 Link macro-instruction 8,16,17,25 routine 16,17,25

Linkage, supervisor assisted 16,17,25 Load button 10 macro-instruction 8,25 Macro-instruction ATTACH 8,16 EXCP 21 GETMAIN 13,14 LINK 8,16,17<br>LOAD 8 **LOAD** OPEN 19,20 SPIE 15 WAIT 24 XCTL 8,16 Master command routine 10 Master scheduler 8 function 5,10 NIP (nucleus initialization program) 7,10,13 Nonresident routines control program 7,8,13,23 I/O error handling 8,23 SVC 7,8,13,23 TESTRAN 8 Nucleus definition of 7,23 loading of 9,10 partitioned data set 7,10,23 (also see SYS1.NUCLEUS) Nucleus initialization program (NIP) Open function 6 macro-instruction 19, 20 operation 10 routine 19,20 Operator commands 5,8.13 Password protection 19 Program area of storage 8 Program interruption 13,15 Program status word (PSW)  $16,17,23$ PSW (program status word) 16,17,23 Queue, request block 17 7,10, 13 Reader/interpreter function 5,9 operation 10 Request block (RB) SVC table of contents (VTOC) 10 Wait

queue 17 Resident access method (RAM) 8 Resident SVC modules 8 Scheduler (see master scheduler) step (see job step) Storage auxiliary 6,7,11,17,20 main 5-9,13,14,16,17,19 instruction 13,14,16,17,21,25 interruption 13,14,17,19,21 interruption handler 13,14,16,17,19,21,26 library 8 transient area 8,13,17,19 SYS1.LINKLIB 7,8,23 SYS1.NUCLEUS 7,10,23 SYS1.SVCLIB 7,8,19,23 Task input/output table (TIOT) 8 Task management 5,7 Termination abnormal 12 of I/O operations 17 TESTRAN 8 SVC routine 27 TIOT (task input/output table) 8 Transient area<sup>8</sup> definition of 8,23 I/O supervisor 8 SVC 7,13,17,19 User-written routine 11,15,23 Volume label 10 system residence 10

macro-instruction 25 routine 26 state 9

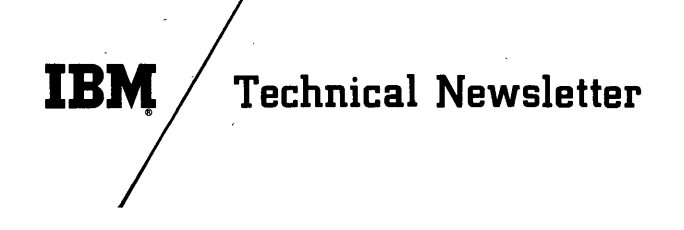

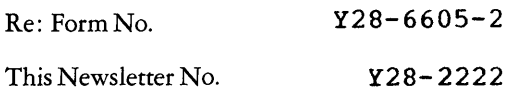

Date **April 10, 1967** 

Previous Newsletter Nos. <br>  $\text{Y28-2180}$ 

Y28-2203

IBM SYSTEM/360 OPERATING SYSTEM INTRODUCTION TO CONTROL PROGRAM LOGIC PROGRAM LOGIC MANUAL

Program Numbers 360S-CI-505 and 360S-DM-508

This technical newsletter amends the publication, IBM<br>System/360 Operating System: Introduction to Control Program Introduction to Control Program Logic, Program Logic Manual, Form Y28-6605-2. Corrections and additions to the text are noted by vertical bars at the left of the change. Changes to illustrations are indicated by bullets at the left of the title.

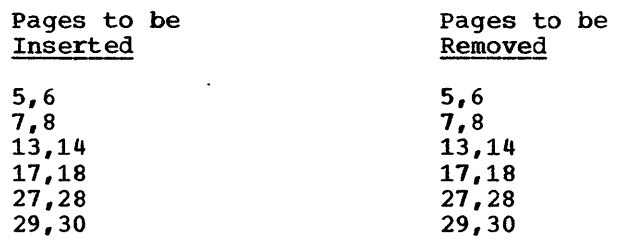

Summary of Amendment

Discussion of the resident SVC modules and new graphics access method routines.

Note: Please file this cover letter at the back of the publication. Cover letters provide a quick reference to changes and a Cover letters provide a quick reference to changes and a means of checking receipt of all amendments.

#### RESTRICTED DISTRIBUTION

*IBM Corporation, Programming Systems Publications, P.O. Box 390, Poughkeepsie, N.Y. 12602* 

 $\label{eq:2.1} \frac{1}{\sqrt{2\pi}}\int_{\mathbb{R}^3}\frac{1}{\sqrt{2\pi}}\int_{\mathbb{R}^3}\frac{1}{\sqrt{2\pi}}\int_{\mathbb{R}^3}\frac{1}{\sqrt{2\pi}}\int_{\mathbb{R}^3}\frac{1}{\sqrt{2\pi}}\int_{\mathbb{R}^3}\frac{1}{\sqrt{2\pi}}\int_{\mathbb{R}^3}\frac{1}{\sqrt{2\pi}}\int_{\mathbb{R}^3}\frac{1}{\sqrt{2\pi}}\int_{\mathbb{R}^3}\frac{1}{\sqrt{2\pi}}\int_{\mathbb{R}^3}\frac{1$ 

 $\label{eq:2.1} \mathcal{L}(\mathcal{L}(\mathcal{L})) = \mathcal{L}(\mathcal{L}(\mathcal{L})) = \mathcal{L}(\mathcal{L}(\mathcal{L})) = \mathcal{L}(\mathcal{L}(\mathcal{L})) = \mathcal{L}(\mathcal{L}(\mathcal{L}))$  $\label{eq:2.1} \frac{1}{\sqrt{2}}\int_{\mathbb{R}^3}\frac{1}{\sqrt{2}}\left(\frac{1}{\sqrt{2}}\right)^2\frac{1}{\sqrt{2}}\left(\frac{1}{\sqrt{2}}\right)^2\frac{1}{\sqrt{2}}\left(\frac{1}{\sqrt{2}}\right)^2\frac{1}{\sqrt{2}}\left(\frac{1}{\sqrt{2}}\right)^2\frac{1}{\sqrt{2}}\left(\frac{1}{\sqrt{2}}\right)^2\frac{1}{\sqrt{2}}\frac{1}{\sqrt{2}}\frac{1}{\sqrt{2}}\frac{1}{\sqrt{2}}\frac{1}{\sqrt{2}}\frac{1}{\sqrt{2}}$ 

 $\label{eq:2.1} \frac{1}{\sqrt{2}}\int_{\mathbb{R}^3}\frac{1}{\sqrt{2}}\left(\frac{1}{\sqrt{2}}\right)^2\frac{1}{\sqrt{2}}\left(\frac{1}{\sqrt{2}}\right)^2\frac{1}{\sqrt{2}}\left(\frac{1}{\sqrt{2}}\right)^2\frac{1}{\sqrt{2}}\left(\frac{1}{\sqrt{2}}\right)^2.$ 

 $\mathcal{L}^{\text{max}}_{\text{max}}$  and  $\mathcal{L}^{\text{max}}_{\text{max}}$ 

 $\label{eq:2.1} \frac{1}{\sqrt{2}}\left(\frac{1}{\sqrt{2}}\right)^{2} \left(\frac{1}{\sqrt{2}}\right)^{2} \left(\frac{1}{\sqrt{2}}\right)^{2} \left(\frac{1}{\sqrt{2}}\right)^{2} \left(\frac{1}{\sqrt{2}}\right)^{2} \left(\frac{1}{\sqrt{2}}\right)^{2} \left(\frac{1}{\sqrt{2}}\right)^{2} \left(\frac{1}{\sqrt{2}}\right)^{2} \left(\frac{1}{\sqrt{2}}\right)^{2} \left(\frac{1}{\sqrt{2}}\right)^{2} \left(\frac{1}{\sqrt{2}}\right)^{2} \left(\$ 

 $\label{eq:2.1} \frac{1}{\sqrt{2}}\int_{\mathbb{R}^3}\frac{1}{\sqrt{2}}\left(\frac{1}{\sqrt{2}}\right)^2\frac{1}{\sqrt{2}}\left(\frac{1}{\sqrt{2}}\right)^2\frac{1}{\sqrt{2}}\left(\frac{1}{\sqrt{2}}\right)^2.$ 

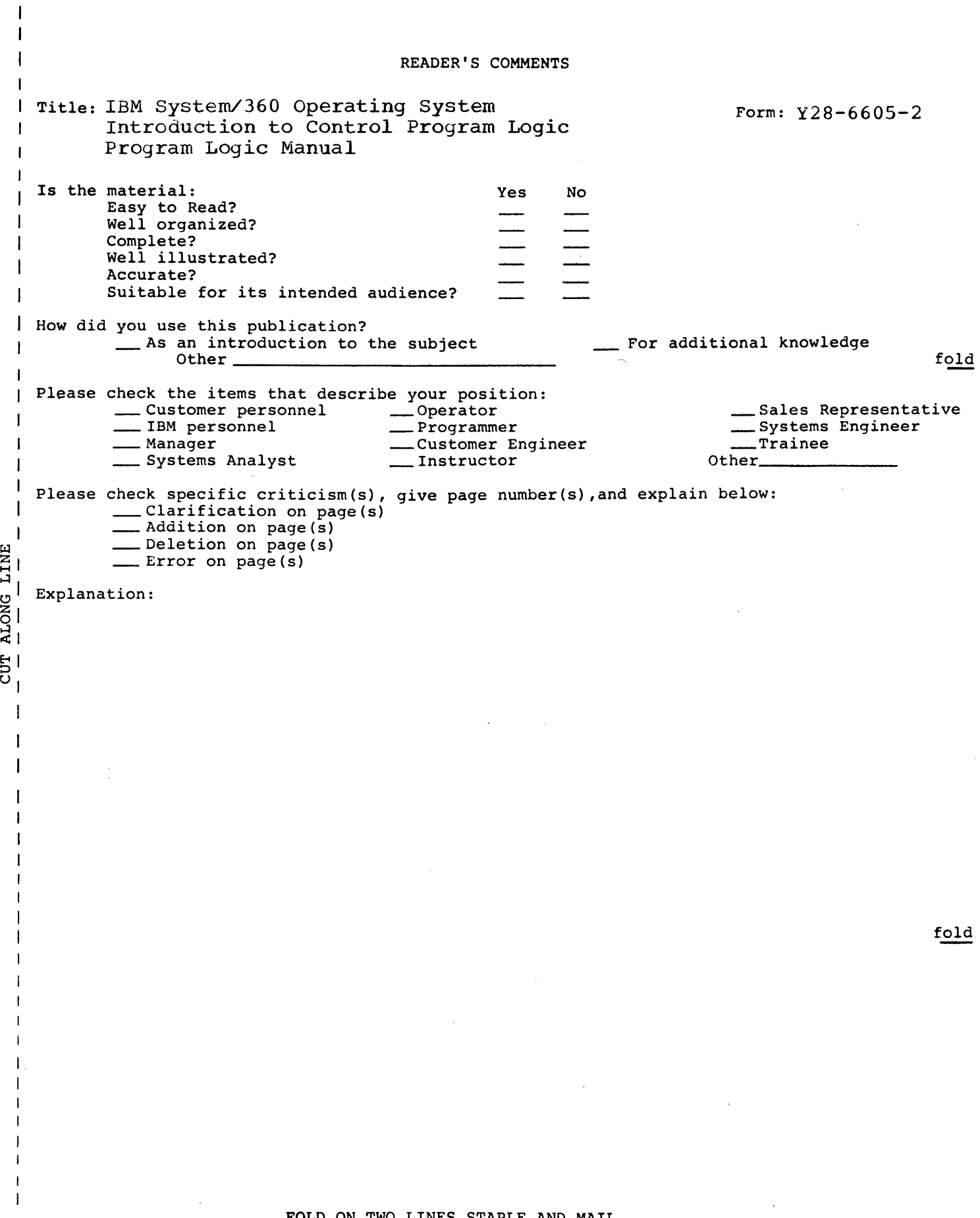

 $\bar{q}$ 

 $\sim$ 

FOLD ON TWO LINES,STAPLE AND MAIL No Postage Necessary if Mailed in U.S.A.

 $\mathcal{A}^{\prime}$ 

 $\sim$   $\sim$ 

 $\Delta \phi$ 

Y28-6502-2  $\sim$  $\sim$   $\sim$ 

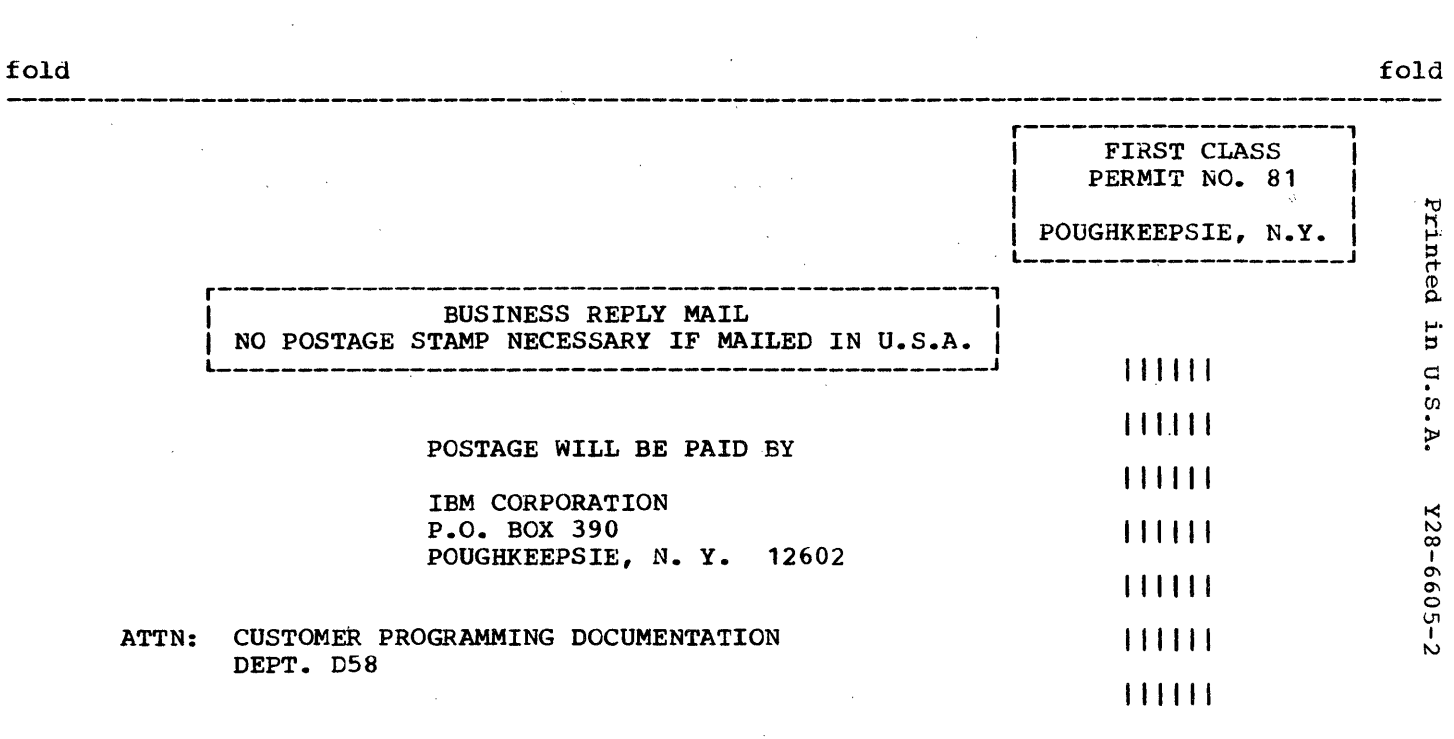

 $\bar{\alpha}$ 

 $\bar{\mathbf{x}}$ 

fold

----------------------------------------------------------------------------------------~ fold

IBM

International Business Machines Corporation Data Processing Division 112 East Post Road, White Plains, N.Y. 10601 [USA Only]

IBM World Trade Corporation 821 United Nations Plaza, New York, New York 10017 [ International]

staple

 $\cdot$  . .<br>.<br>.

 $\epsilon_{\rm{eff}}$